# Частотные методы улучшения изображений Лекция 6

## Частотная обработка изображений

- Базируется на Фурье-анализе
- Частично подходы частотной обработки аналогичны подходам пространственной обработки
- Частично подходы частотной обработки дополняют подходы пространственной обработки

#### Главное научное достижение Фурье

Изложено <sup>в</sup> мемуарах <sup>в</sup> <sup>1807</sup>

Полностью опубликовано <sup>в</sup> <sup>1822</sup><sup>в</sup> книге «Аналитическая теория тепла»

В 1878 переведена на английский<br>Фалтанот Фрименом

Метод Фурье состоял <sup>в</sup> представлении функций <sup>в</sup> виде тригонометрических рядов Фурье

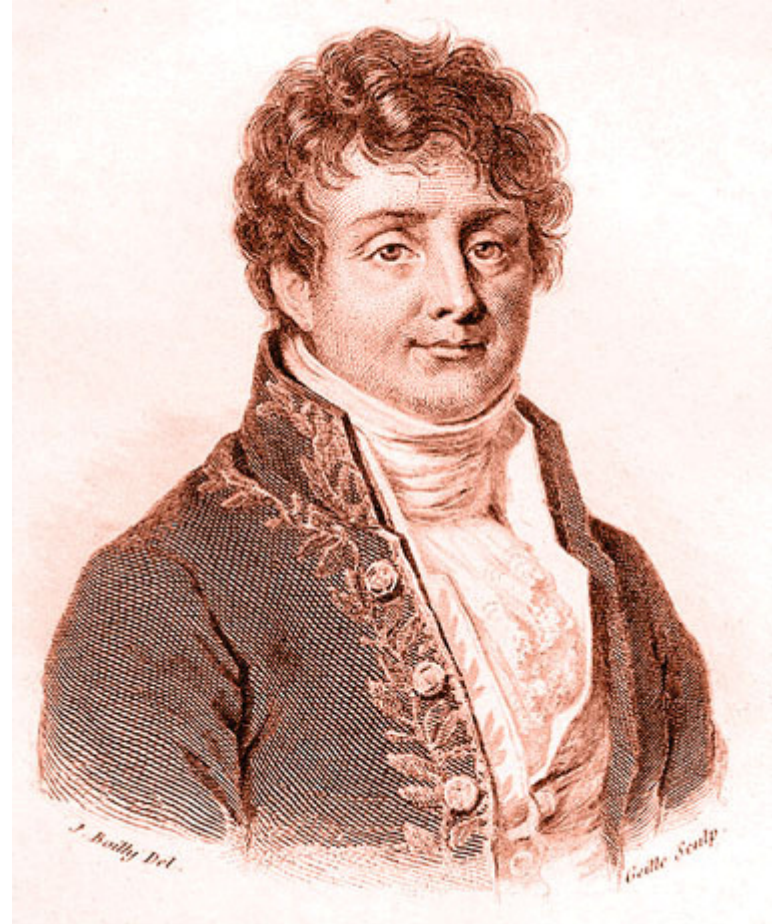

Жан Батист Жозеф Фурье (1768 ─ 1830)

Демяненко Я.М. ЮФУ 2020 и последните само 3

## Результат Фурье

**Любая периодическая** функция может быть представлена в виде суммы синусов и/или косинусов различных частот, и/или косинусов различных частот, умноженных на некоторые коэффициенты.

Сумма – ряд Фурье

#### Нижняя функция - сумма четырех верхних

wwwwwwwww  $\setminus$  /

Демяненко Я.М. ЮФУ 2020

## Результат Фурье

Если функция не является периодической, но площадь под графиком её модуля конечна, она может быть выражена <sup>в</sup> виде интеграла от синусов <sup>и</sup>/или косинусов, умноженных на некоторую весовую функцию.

Преобразование Фурье

## Характерная особенность

Функция, заданная как рядом, так <sup>и</sup> преобразованием Фурье, может быть полностью восстановлена при помощи процедуры обращения.

#### Идея частотных преобразований

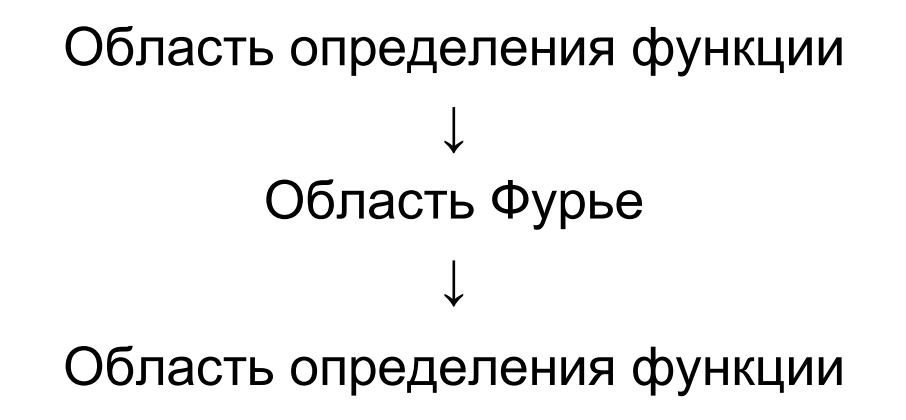

## Где применяется

- <sup>В</sup> начале 60-<sup>х</sup> Революция <sup>в</sup> области обработки сигналов
	- ЭВМ
	- – $-$  БПФ
- •Обработка сигналов
- Обработка звука
- Форматы звуковых файлов (например, MP3 <sup>и</sup> JPEG)
- Обработка изображений
- $\bullet$ Медицинская диагностика
- Шифрование
- Средства электронной связи
- $\bullet$ …

### Применение <sup>к</sup> обработке изображений

#### Изображения **–** функции конечной протяженности ↓Преобразование Фурье

## Одномерный случай

•Прямое Фурье-преобразование (Фурье-образ)

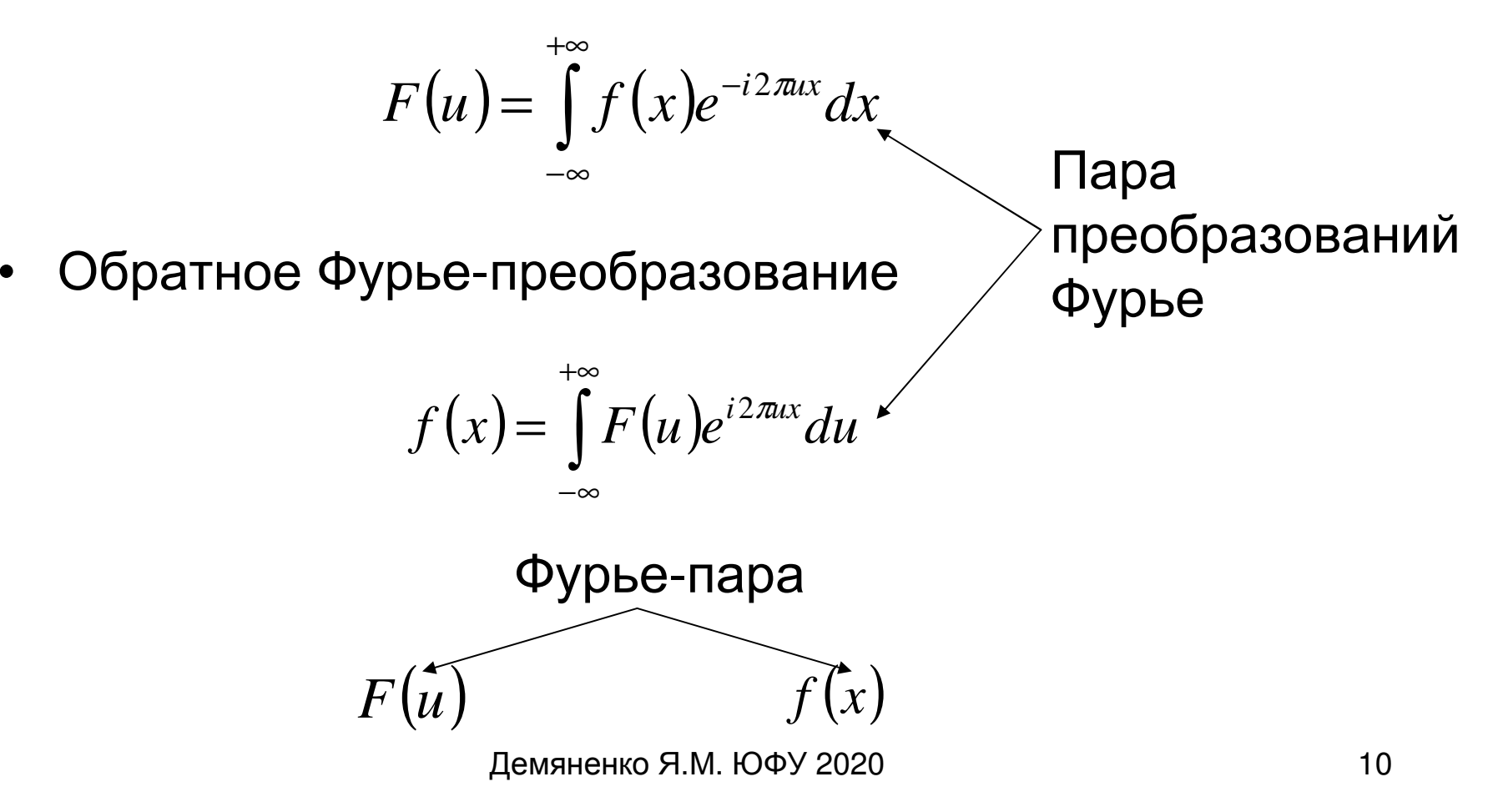

## Двумерный случай

•Прямое Фурье-преобразование (Фурье-образ)

$$
F(u, v) = \int_{-\infty-\infty}^{+\infty+\infty} f(x, y) e^{-i2\pi(ux+vy)} dx dy
$$

• Обратное Фурье-преобразование

$$
f(x, y) = \int_{-\infty-\infty}^{+\infty+\infty} F(u, v)e^{i2\pi(ux+vy)}dudv
$$

#### Дискретная форма

Прямое дискретное преобразование Фурье

$$
F(u) = \frac{1}{M} \sum_{x=0}^{M-1} f(x) e^{-i2\pi ux/M}, \quad u = 0,1,2,...,M-1
$$

Обратное дискретное преобразование Фурье

$$
f(x) = \sum_{u=0}^{M-1} F(u)e^{i2\pi ux/M}, \quad x = 0,1,2,...,M-1
$$

#### Частотная <sup>и</sup> временная область

 $e^{i\theta} = \cos\theta + i\sin\theta$ 

$$
F(u) = \frac{1}{M} \sum_{x=0}^{M-1} f(x) [\cos 2\pi ux / M - i \sin 2\pi ux / M], \quad u = 0, 1, 2, ..., M-1
$$

Область значений переменной *u* - частотная область Каждый из *М* элементов *F(u)* — **частотная компонента**<br>врезбразования преобразования

Область значений переменной x - временная область

Каждый из M элементов f(x) – **временная компонента** 

#### Фурье-спектр, энергетический спектр <sup>и</sup> фаза

Представление в полярных координатах  $F(u) = |F(u)|e^{-i\varphi(u)}$ 

 $|F(u)| = [R^2(u) + I^2(u)]^{\frac{1}{2}}$ Модуль или спектр Фурье-преобразования

Энергетический спектр или спектральная плотность

$$
P(u) = |F(u)|^2 = R^2(u) + I^2(u)
$$

Фаза или фазовый спектр Фурье-преобразования

$$
\varphi(u) = arctg \left[ \frac{I(u)}{R(u)} \right]
$$

Демяненко Я.М. ЮФУ 2020 14

## Пример. Фурье-спектры

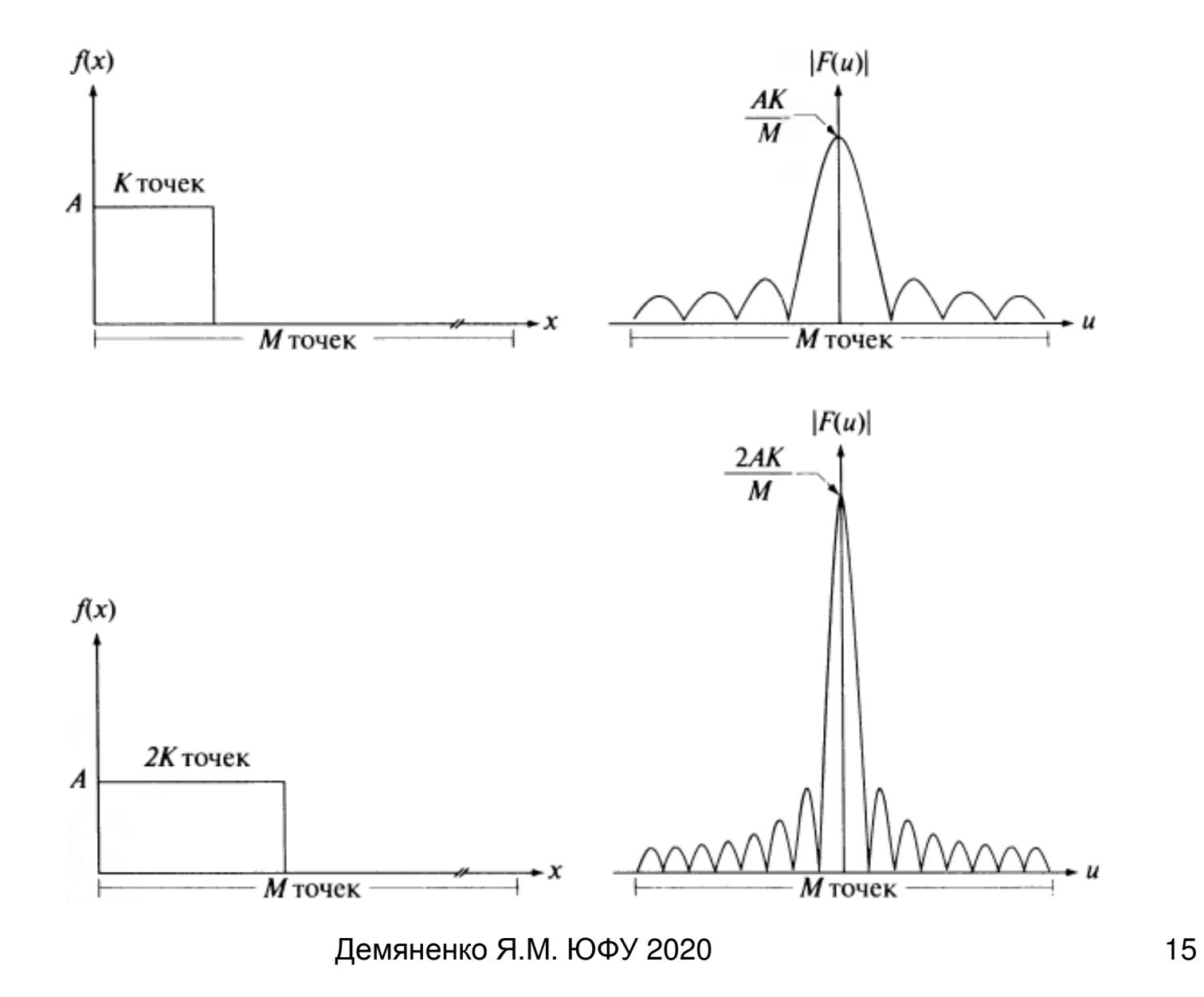

#### Взаимосвязь между шагом дискретизации <sup>и</sup> частотными интервалами

$$
\Delta u = \frac{1}{M\Delta x} = \frac{1}{X} \qquad M\Delta u = \frac{1}{\Delta x} \qquad \Delta x = \frac{1}{M\Delta u} = \frac{1}{U}
$$

частотноеразрешение

диапазончастот

## Двумерное ДПФ <sup>и</sup> его обращение

$$
F(u, v) = \frac{1}{MN} \sum_{x=0}^{M-1} \sum_{y=0}^{N-1} f(x, y) e^{-i2\pi(ux/M + vy/N)}
$$

$$
f(x, y) = \sum_{u=0}^{M-1} \sum_{v=0}^{N-1} F(u, u) e^{i2\pi(ux/M + vy/N)}
$$

- u, v переменные преобразования или частотные переменные
- x, y переменные изображения или пространственные переменные

Фурье-спектр, энергетический спектр и фаза

$$
|F(u, v)| = [R^{2}(u, v) + I^{2}(u, v)]^{1/2}
$$
  

$$
P(u, v) = |F(u, v)|^{2} = R^{2}(u, v) + I^{2}(u, v)
$$

$$
\varphi(u,v) = arctg\left[\frac{I(u,v)}{R(u,v)}\right]
$$

# Взаимосвязь между шагом дискретизации и частотными интервалами

$$
\Delta u = \frac{1}{M\Delta x} \qquad \Delta v = \frac{1}{N\Delta y}
$$

частотное разрешение

## Фурье-образ для действительных функций будет симметрично сопряжённым

$$
F(u,v) = F^*(-u,-v)
$$

$$
|F(u,v)| = |F(-u,-v)|
$$

## Периодичность

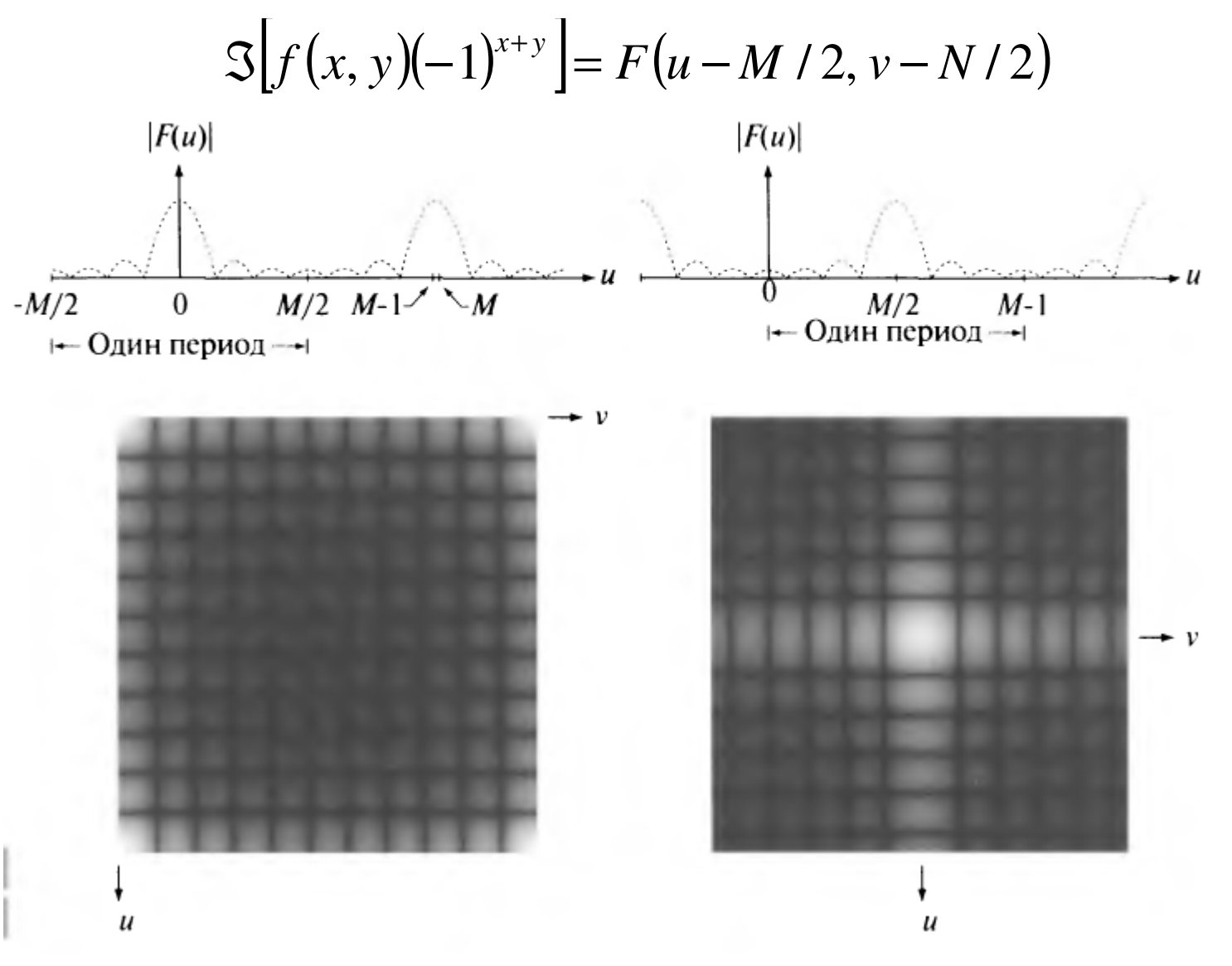

Демяненко Я.М. ЮФУ 2020

#### Постоянная составляющая спектра

$$
F(u, v) = \frac{1}{MN} \sum_{x=0}^{M-1} \sum_{y=0}^{N-1} f(x, y) e^{-i2\pi(ux/M + vy/N)}
$$

$$
F(0,0) = \frac{1}{MN} \sum_{x=0}^{M-1} \sum_{y=0}^{N-1} f(x, y)
$$

Среднее значение яркости на изображении

#### Основные свойства частотной области

- $\bullet$  Постоянная частотная составляющая (u=v=0) совпадает со средней яркостью изображения
- Низкие частоты (вблизи начала координат) соответствуют медленно меняющимся компонентам изображения
- $\bullet$ Высокие – быстро меняющимся

## Пример. Центрированный спектр простой двумерной функции

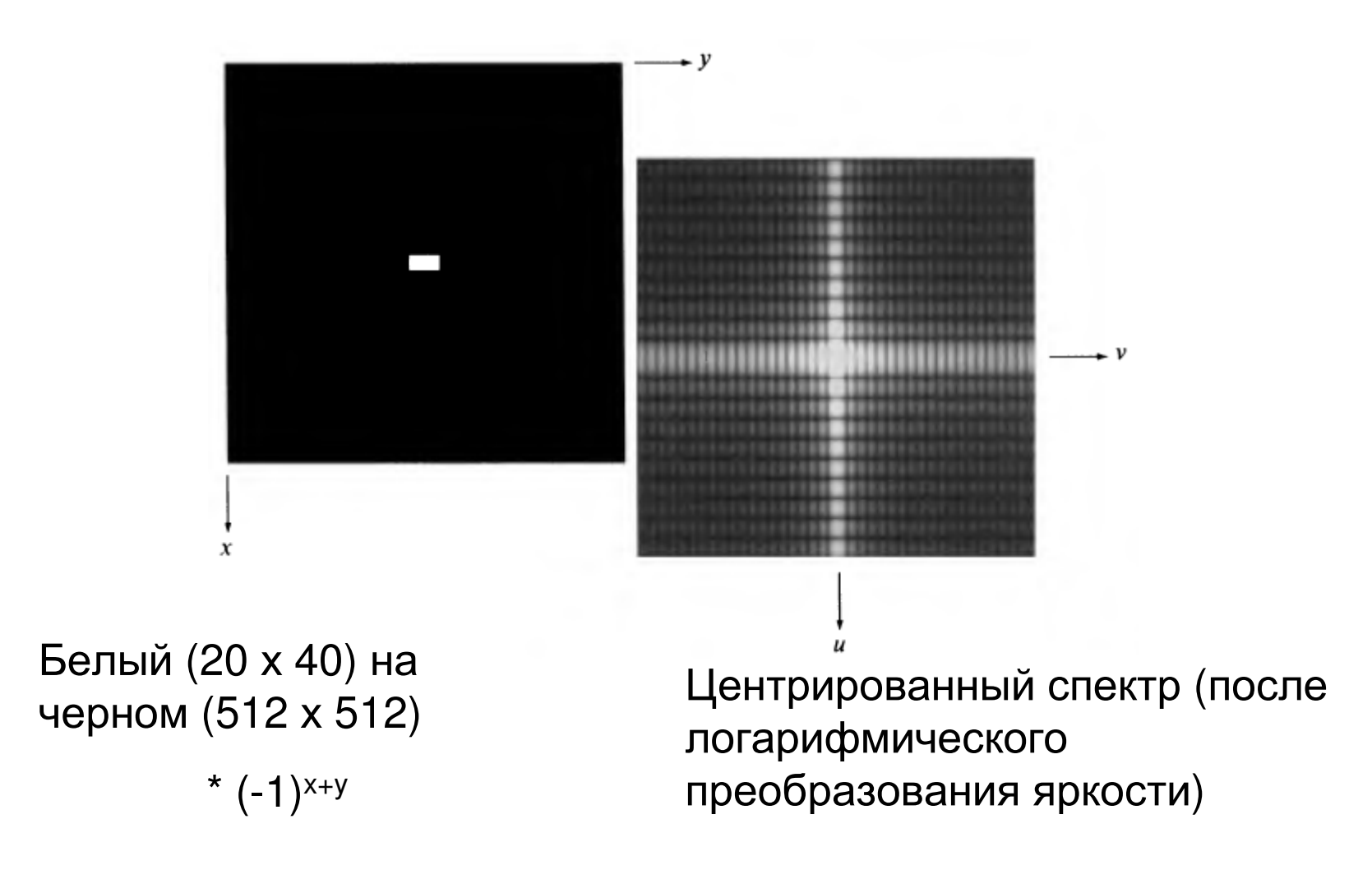

# Изображение → Спектр

е в общественность в общественность с принципальность с принципальность с принципальность с принципальность с<br>В общественность с принципальность с принципальность с принципальность с принципальность с принципальность с п<br> Яркие пятна <sup>в</sup> углахРезультат лога- рифмическихпреобразований

Изображение

Центрированный спектр

Демяненко Я.М. ЮФУ 2020 25

## Сдвинутый и повёрнутый прямоугольник

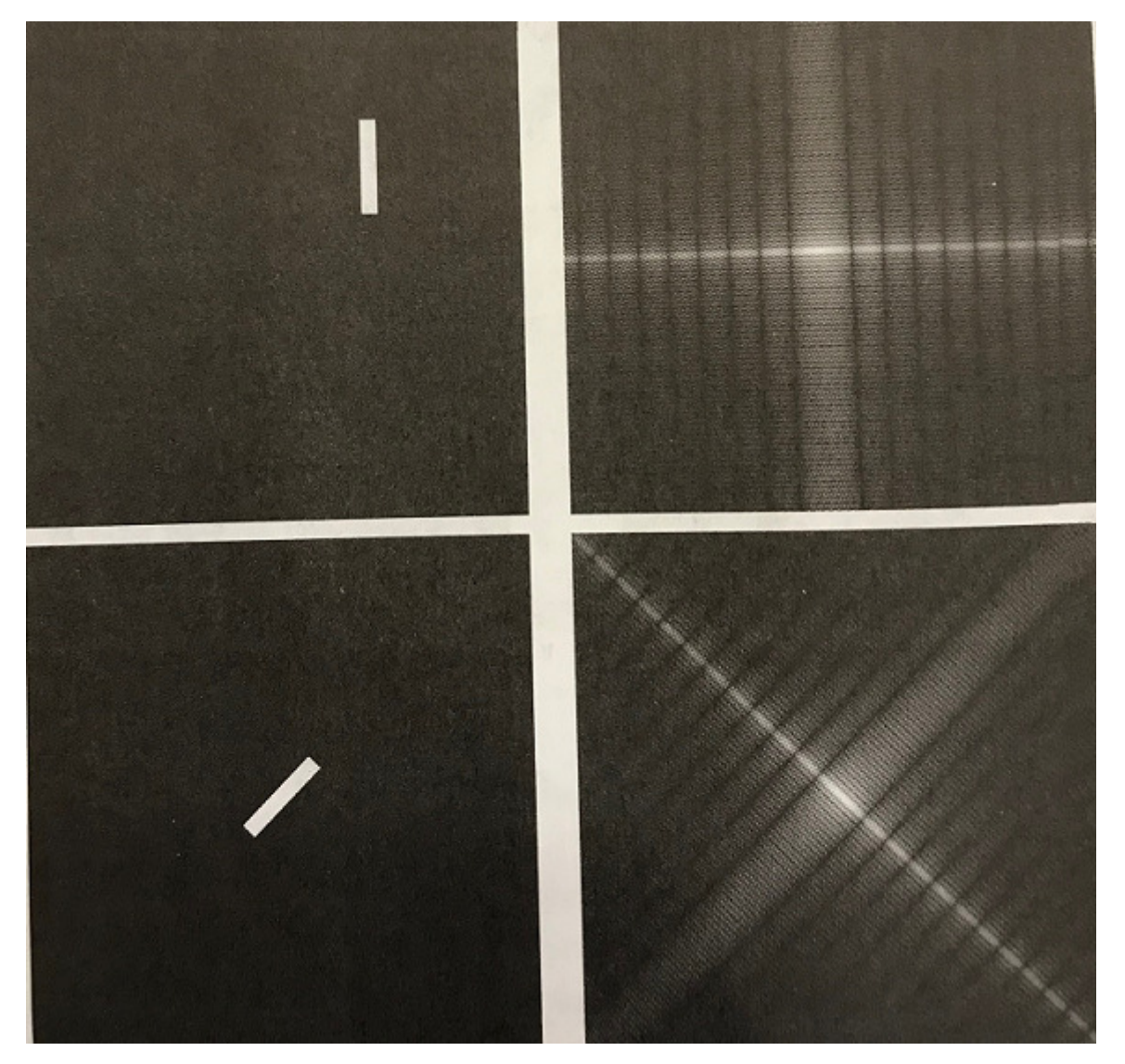

Демяненко Я.М. ЮФУ 2020

## Процедура фильтрации <sup>в</sup> частотной области

- 1.. Изображение  $*(-1)^{x+y}$
- 2.. Вычисляется прямое ДПФ  $F(u, v)$
- 3.. Функция *F(u,v)\** функцию фильтра *H(u,v)*<br>————————————————————
- 4.Вычисляется обратное ДПФ
- Выделяется вещественная часть 5.
- 6.  $*(-1)^{x+y}$

## Основные этапы фильтрации <sup>в</sup> частотной области

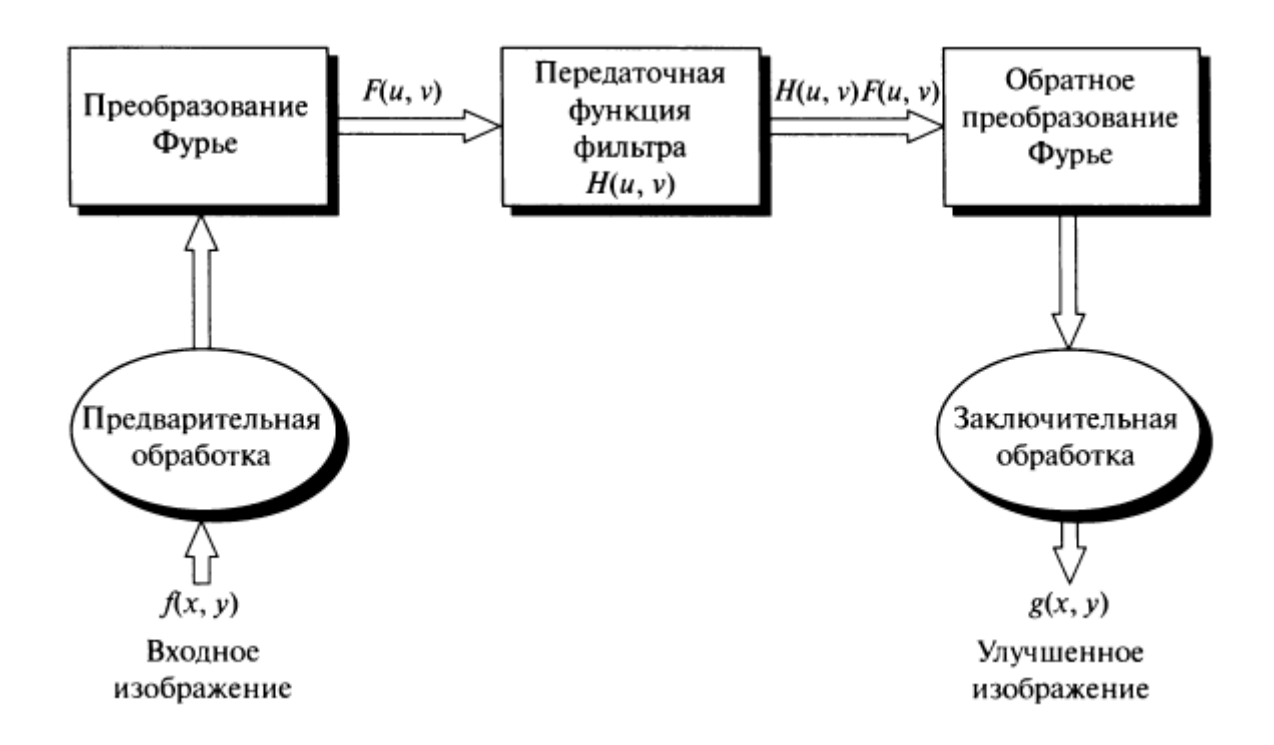

#### Пример. Изображение <sup>и</sup> его Фурье-спектр

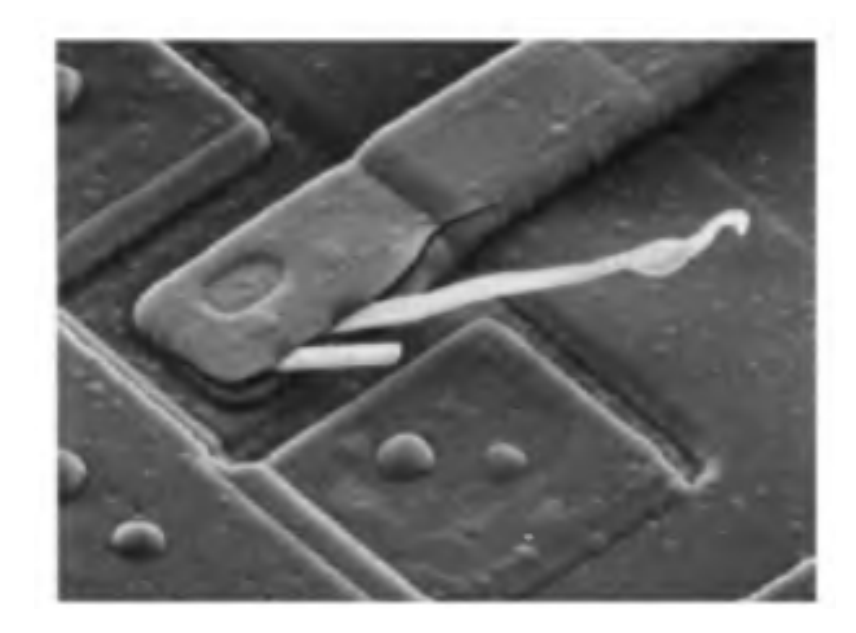

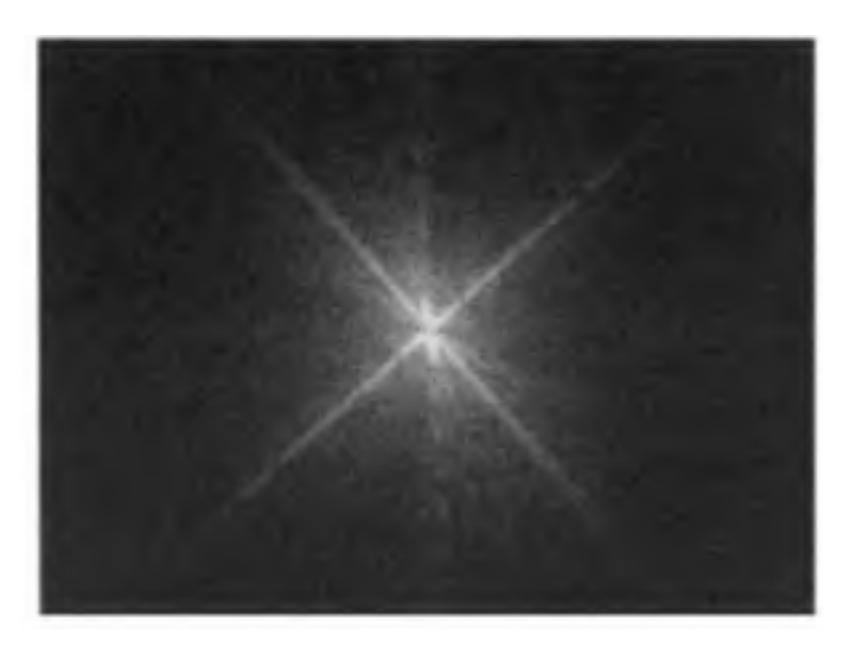

Увеличенное в 2500 раз изображение интегральной схемы, полученное сканирующим электронным микроскопом

Brockhouse Institute for Material Research

Демяненко <sup>Я</sup>.М. ЮФУ <sup>2020</sup> <sup>29</sup>

#### Основные фильтры

Фильтр пробка - узкополосный режекторный фильтр обнуление среднего

$$
H(u, v) = \begin{cases} 0, & npu(u, v) = (M / 2, N / 2) \\ 1, & \text{B \text{ approx} caryue} \end{cases}
$$

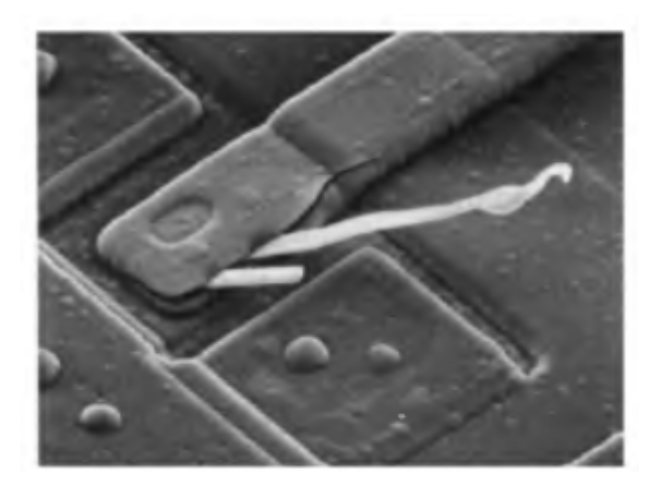

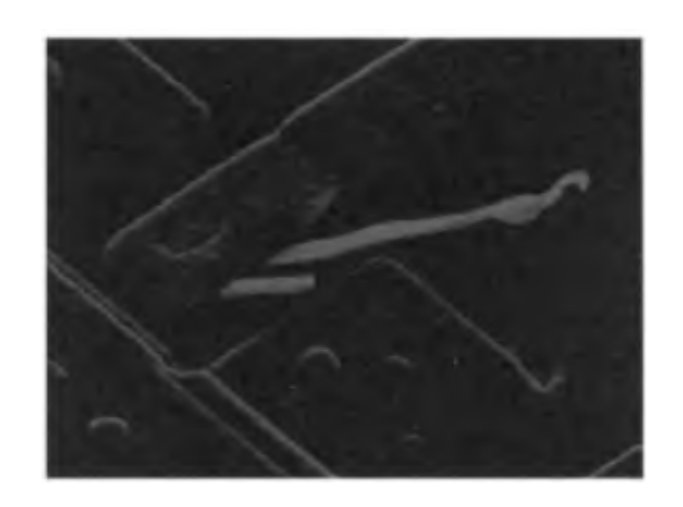

Демяненко Я.М. ЮФУ 2020

#### Низкочастотный фильтр

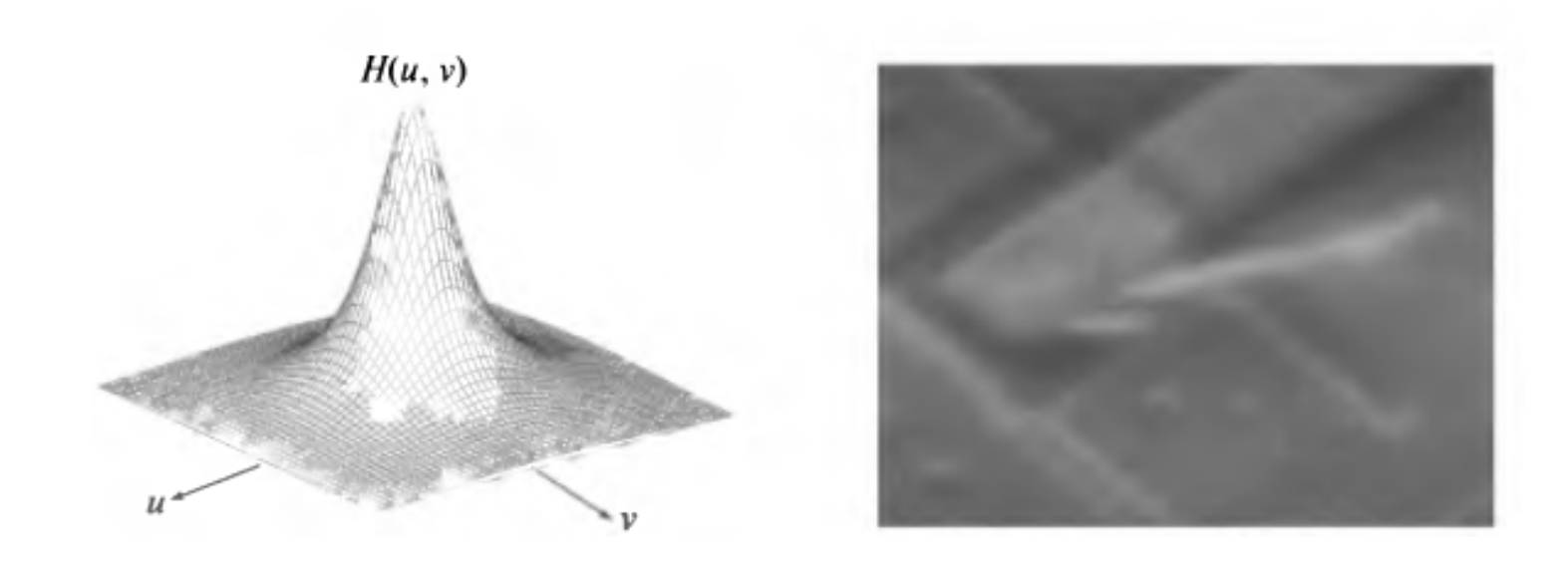

#### Высокочастотный фильтр

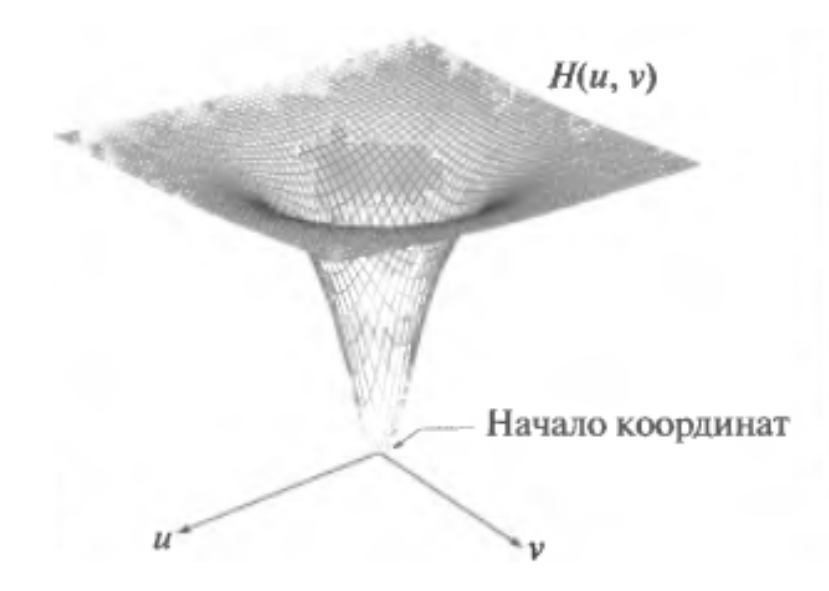

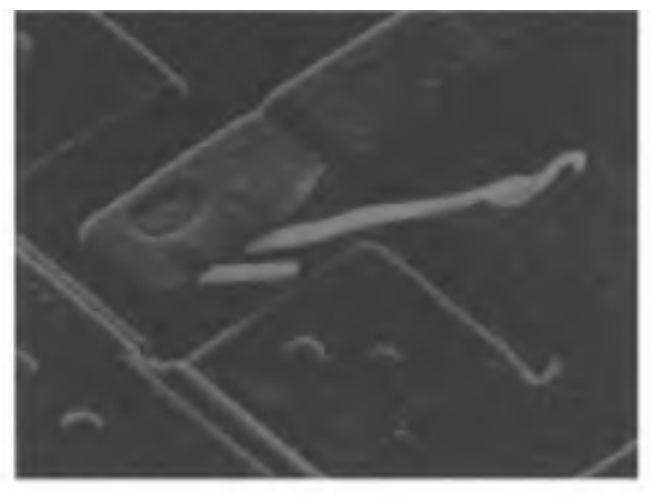

## Высокочастотный фильтр <sup>c</sup>добавлением <sup>к</sup> передаточной функции константы, равной половине высоты фильтра

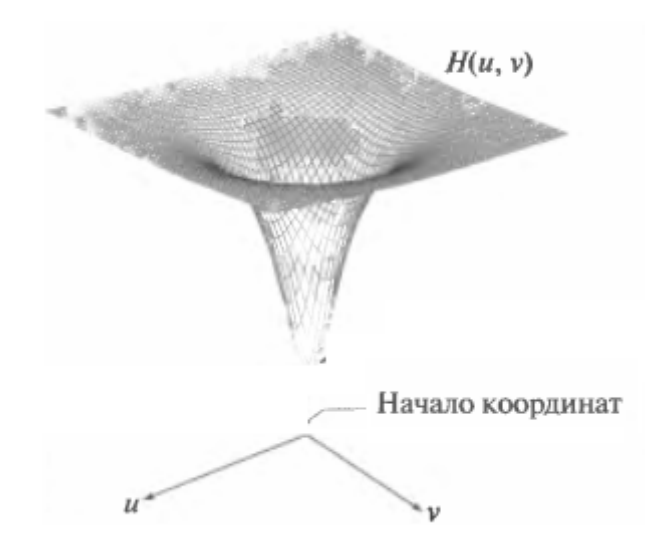

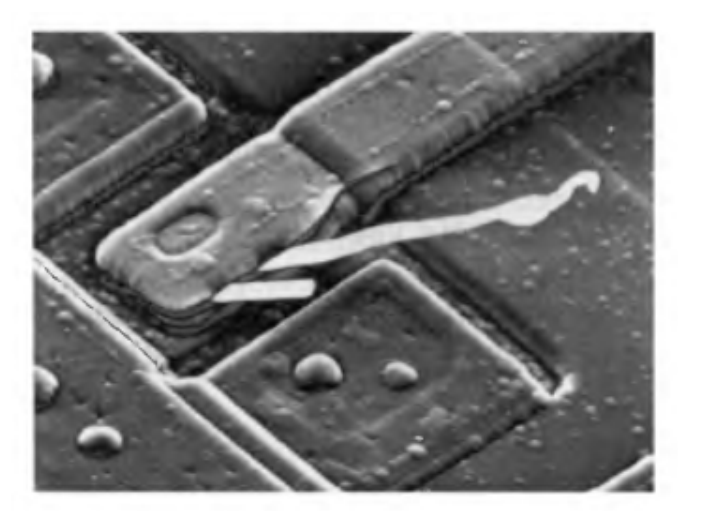

## Результаты высокочастотной фильтрации изображения

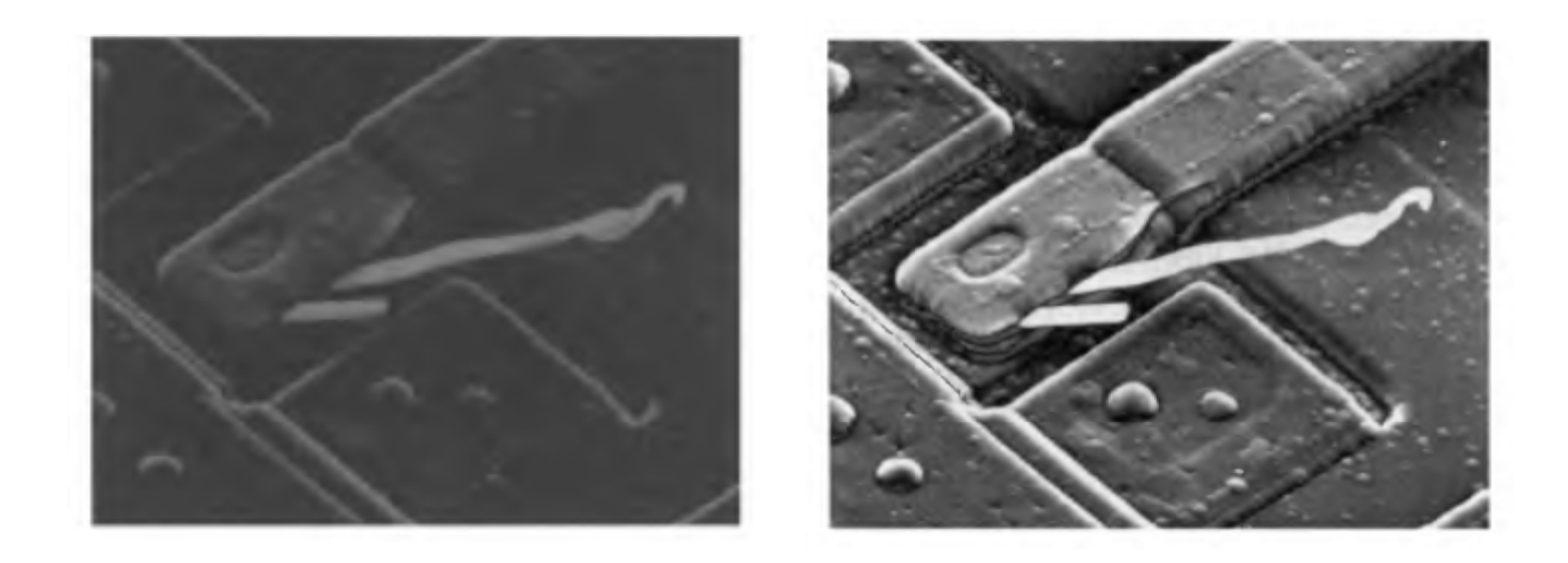

Модификация фильтра добавлением <sup>к</sup> передаточной функции константы, равной половине высоты фильтра

Демяненко <sup>Я</sup>.М. ЮФУ <sup>2020</sup> <sup>34</sup>

#### Теорема <sup>о</sup> свёртке

Соответствие между фильтрацией <sup>в</sup> частотной <sup>и</sup> пространственной областями

$$
f(x, y) * h(x, y) \Leftrightarrow F(u, v)H(u, v)
$$

$$
f(x, y)h(x, y) \Leftrightarrow F(u, v) * H(u, v)
$$

Дискретная свёртка

$$
f(x, y) * h(x, y) = \frac{1}{MN} \sum_{m=0}^{M-1} \sum_{n=0}^{N-1} f(m, n) h(x - m, y - n)
$$

Демяненко Я.М. ЮФУ 2020 З5

#### Сравнение фильтров

• Частотные почти всегда нагляднее

• Пространственные много меньшего размера

Частотный → Прообраз (пространственный) → Маска меньшего размера
# Получение пространственного фильтра из частотного

- 1.Функция фильтра H(u,v) \* (-1)u+v
- 2.Вычисляется обратное ДПФ
- . Вещественная часть \* (-1)<sup>x+y</sup> 3.

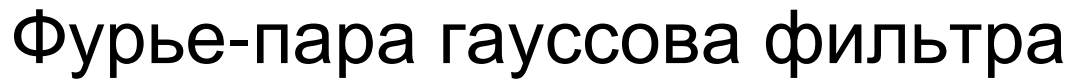

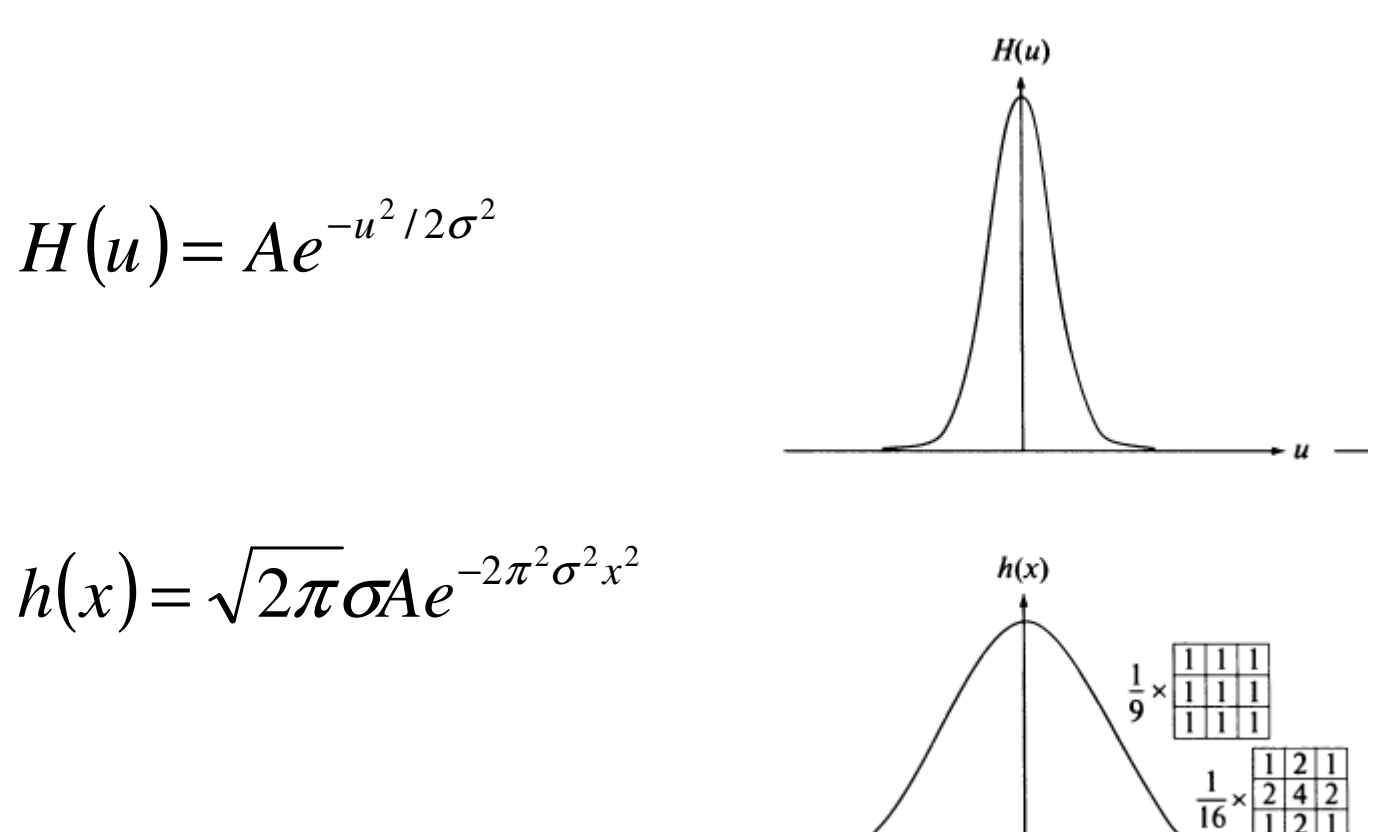

Низкочастотный

Демяненко Я.М. ЮФУ 2020

#### Фурье-пара гауссова фильтра

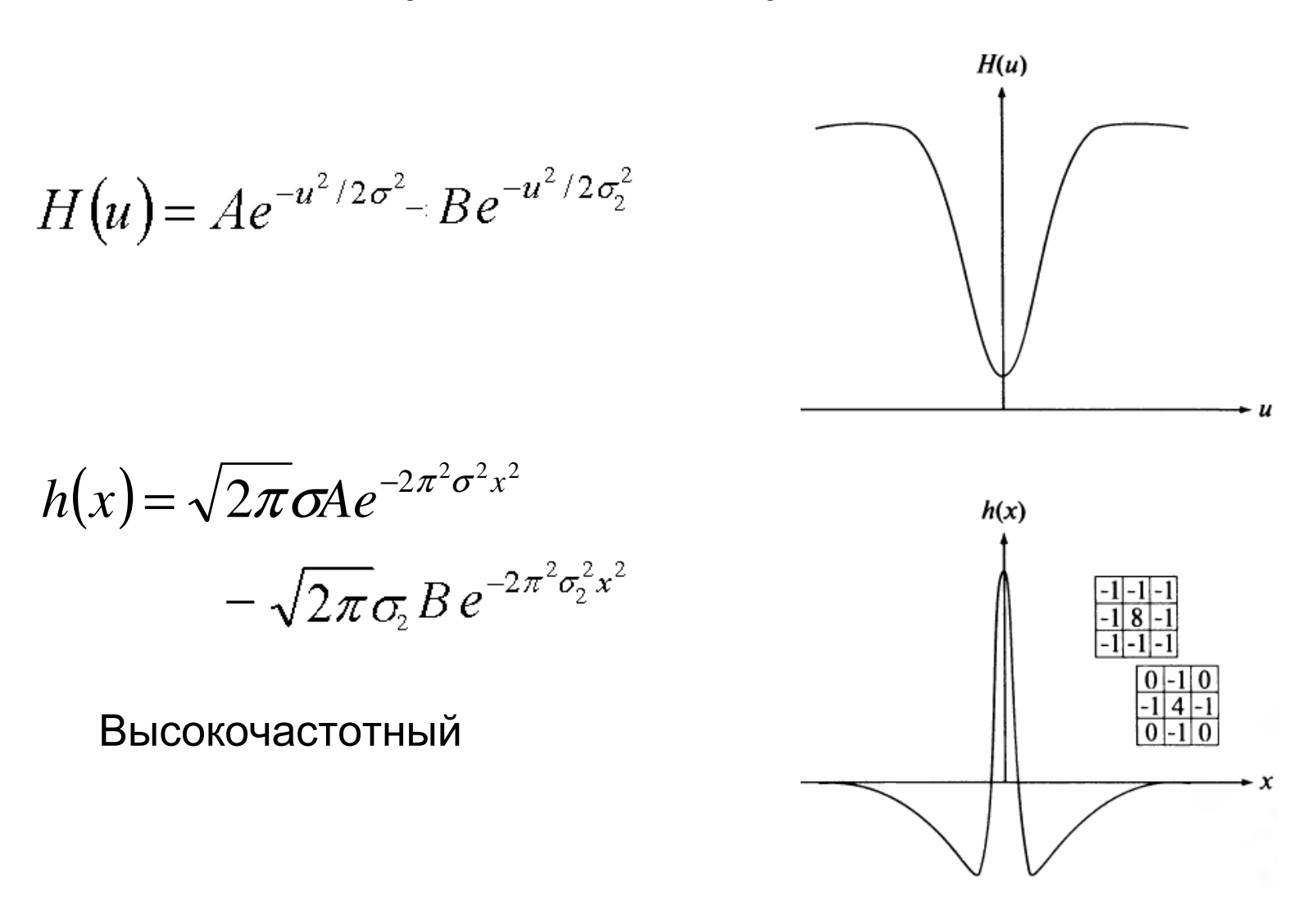

Демяненко Я.М. ЮФУ 2020

## Пространственная <sup>и</sup> частотная маски

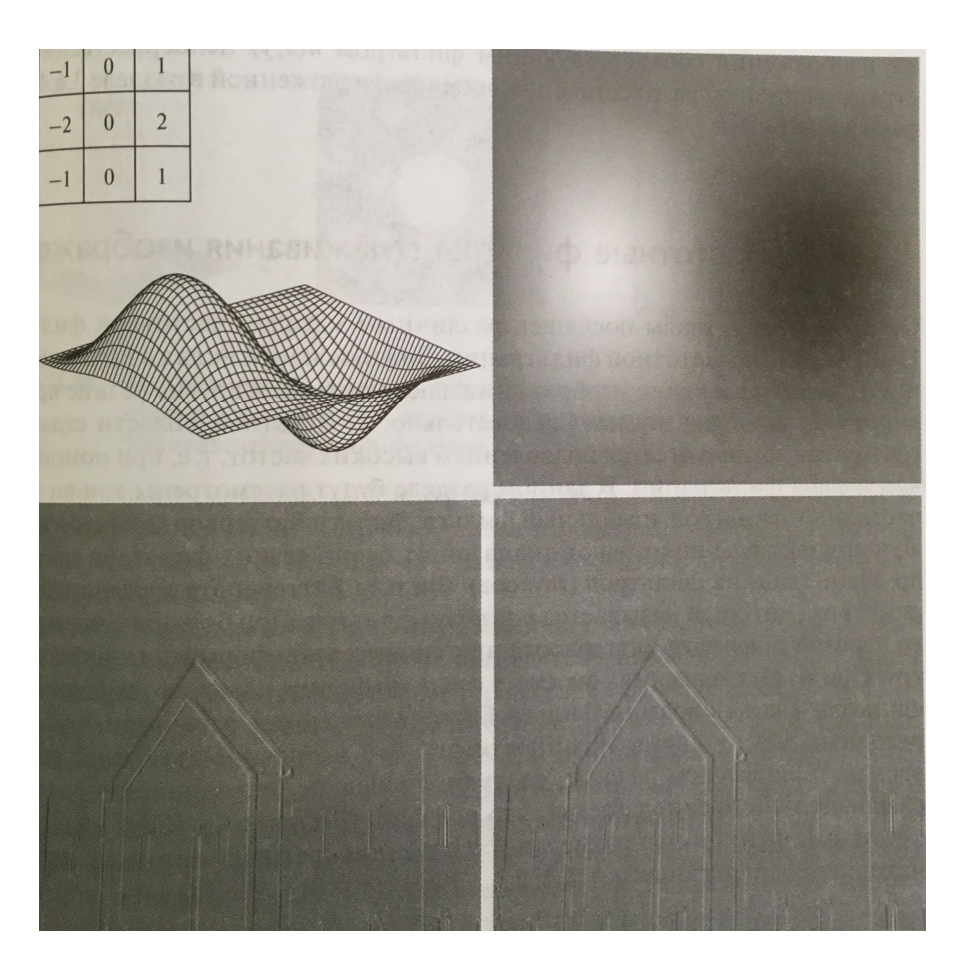

Пространственная фильтрация

Частотнаяфильтрация

## Сглаживающие низкочастотные фильтры

- $\bullet$ Идеальные фильтры низких частот – очень резкий
- Фильтр Баттерворта переходный (зависит от порядка)
- •Гауссов фильтр – очень гладкий

## Идеальные фильтры низких частот (ИФНЧ)

$$
H(u, v) = \begin{cases} 1, & \text{if } D(u, v) \le D_0 \\ 0, & \text{if } D(u, v) > D_0 \end{cases}
$$

$$
D(u, v) = [(u - M / 2)^{2} + (v - N / 2)^{2}]^{1/2}
$$

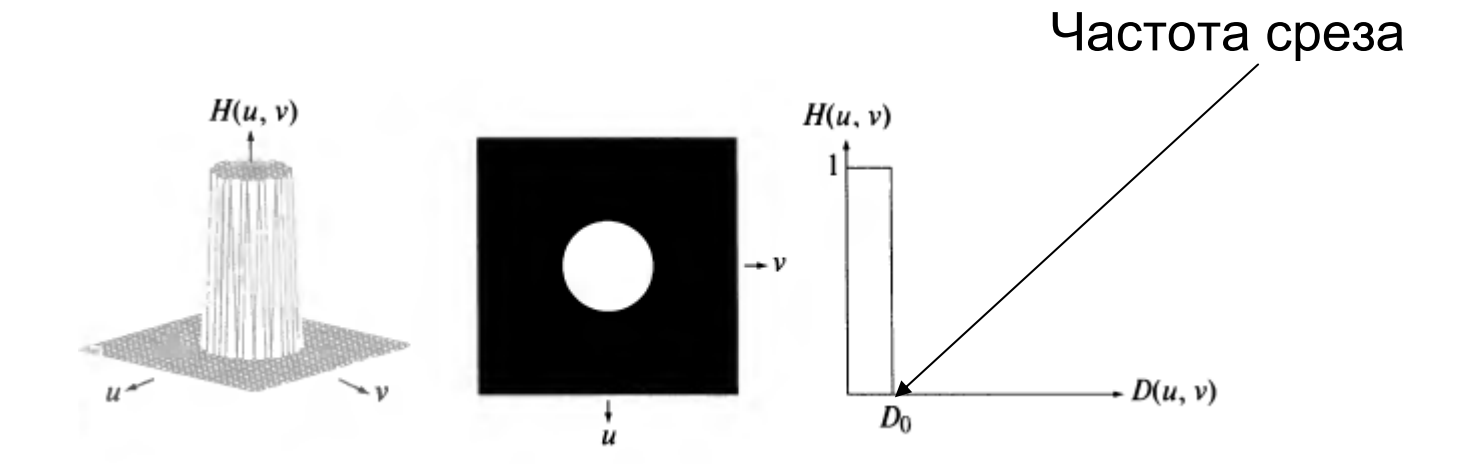

# Величины для сравнение низкочастотных фильтров

Полная энергия

$$
P_T = \sum_{u=0}^{M-1} \sum_{v=0}^{N-1} P(u, v)
$$

$$
P(u, v) = |F(u, v)|^{2} = R^{2}(u, v) + I^{2}(u, v)
$$

$$
\alpha = 100 \left[ \sum_{u} \sum_{v} P(u, v) / P_T \right]
$$

Частота r(α) – радиус круга <sup>с</sup> центром <sup>в</sup> центре частотного прямоугольника, содержащего <sup>α</sup> процентов энергии спектра

# Пример. Энергия изображения как функция расстояния от центра ДПФ

344х344

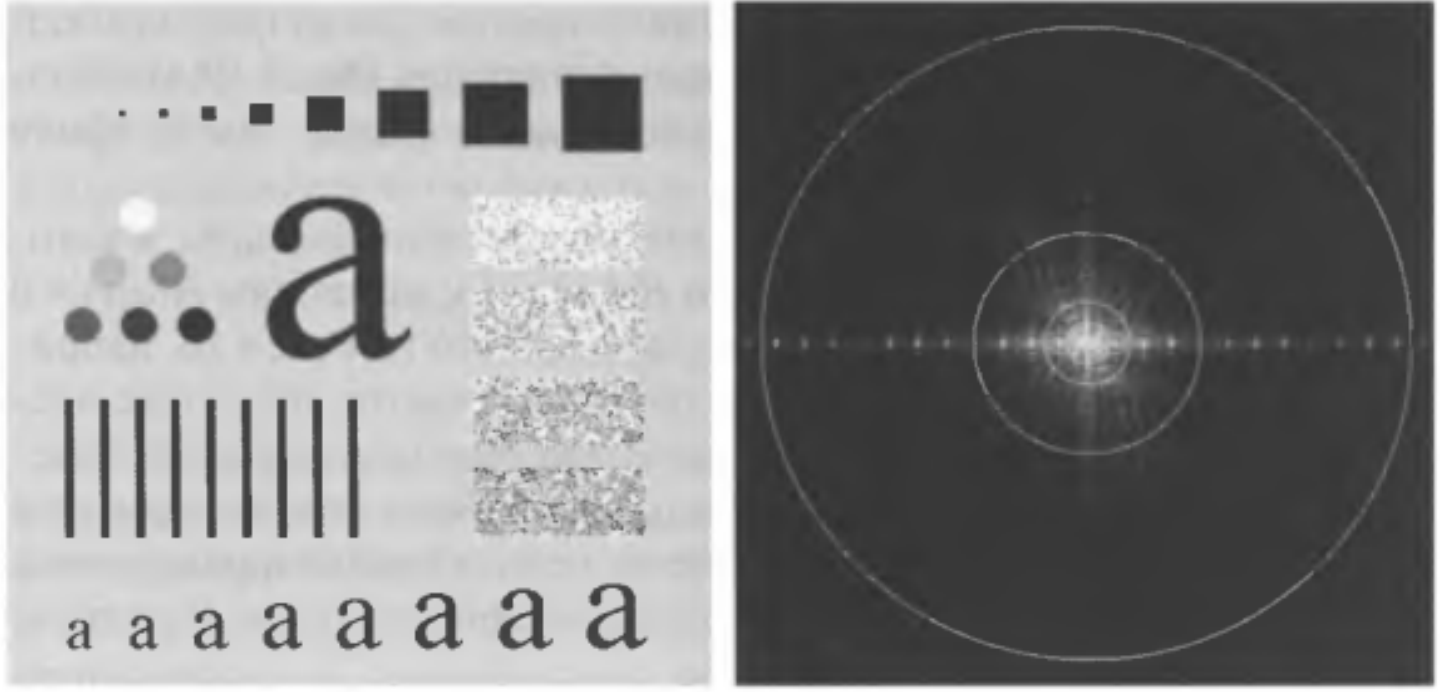

 $R = 5, 15, 30, 80, 230$ α = 92.0, 94.6, 96.4, 98.0, 99.5

# Результаты фильтрации

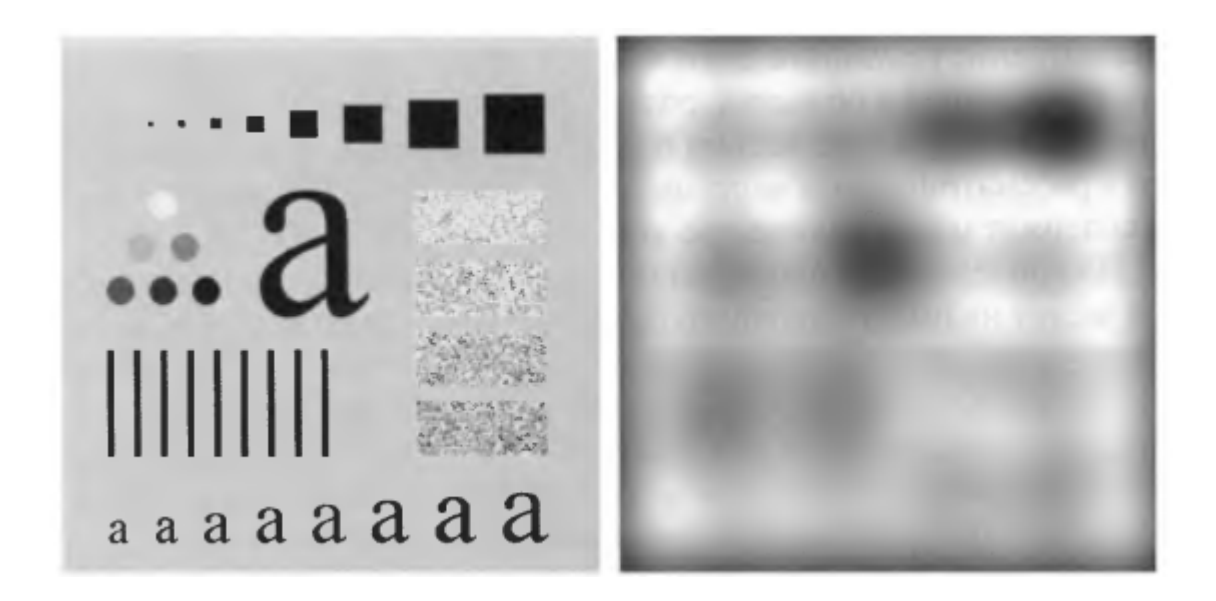

 $\mathsf{R} = 5,\, \pmb{\alpha}$  $\alpha = 92$ 

Демяненко Я.М. ЮФУ 2020 и последните на начале 45

## Результаты фильтрации

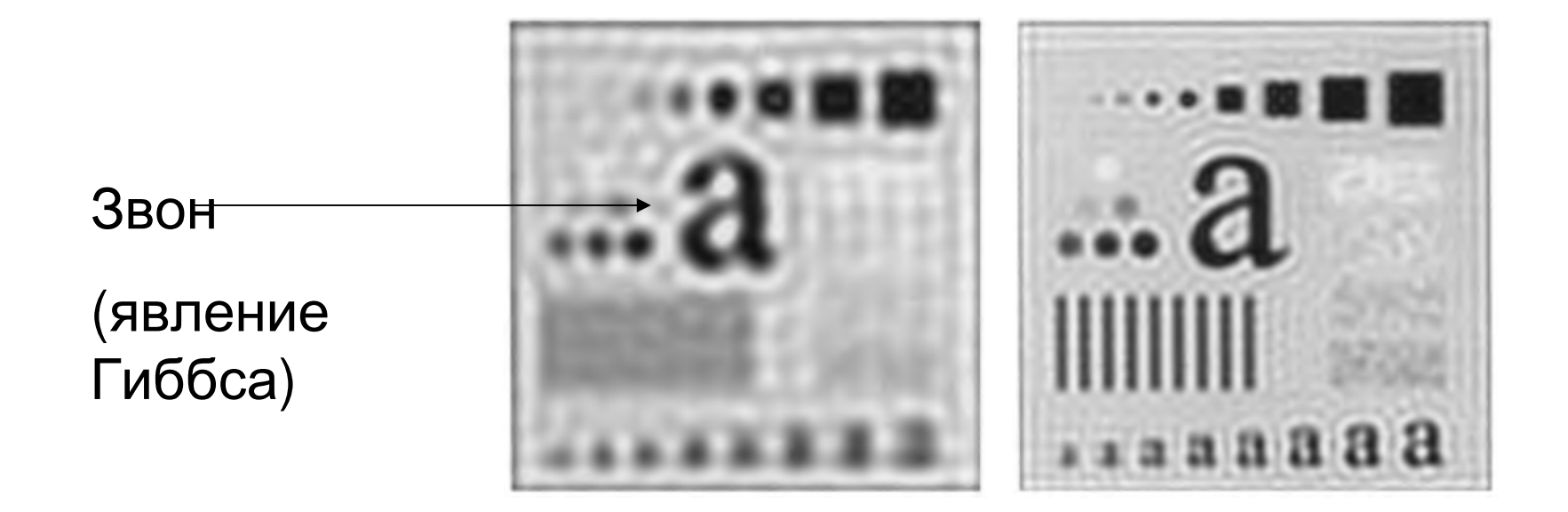

$$
R = 15, \, \alpha = 94.6 \qquad R = 30, \, \alpha = 96.4
$$

Демяненко Я.М. ЮФУ 2020 и последните на на 46

## Результаты фильтрации

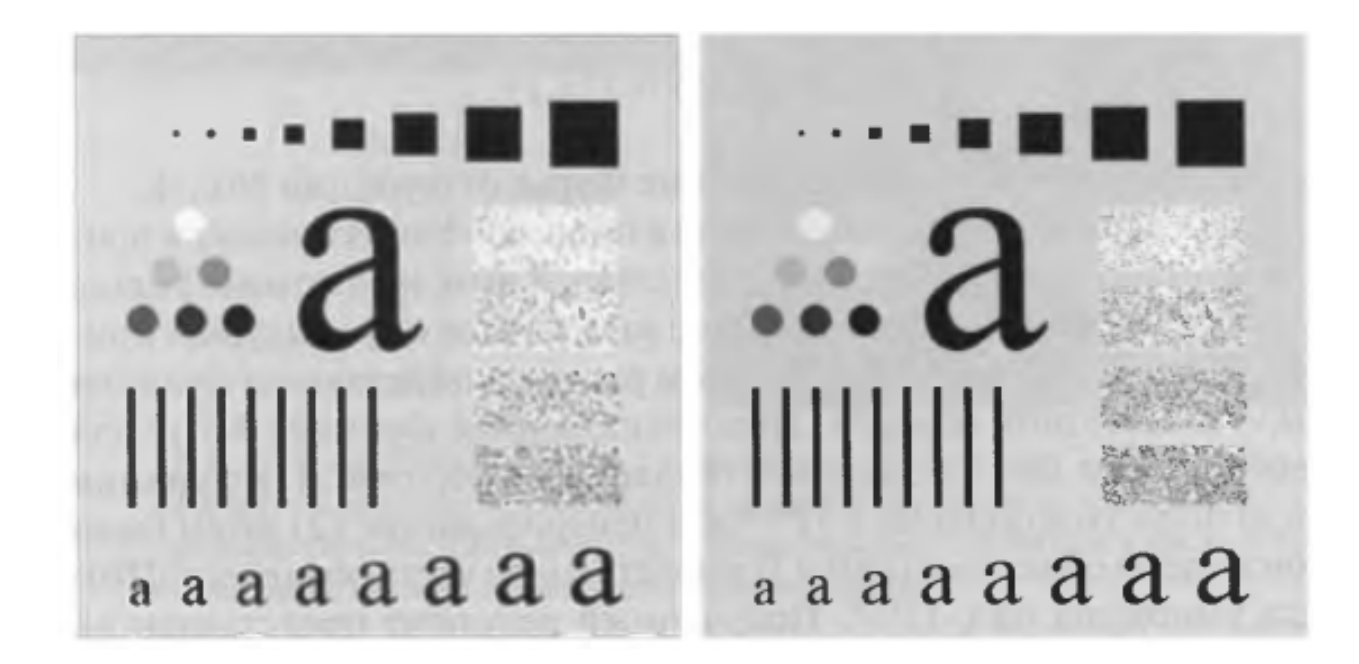

 $\mathsf{R}$  = 80,  $\alpha$  $u =$  $R = 230, \alpha = 99.5$ 

# Откуда берется звон

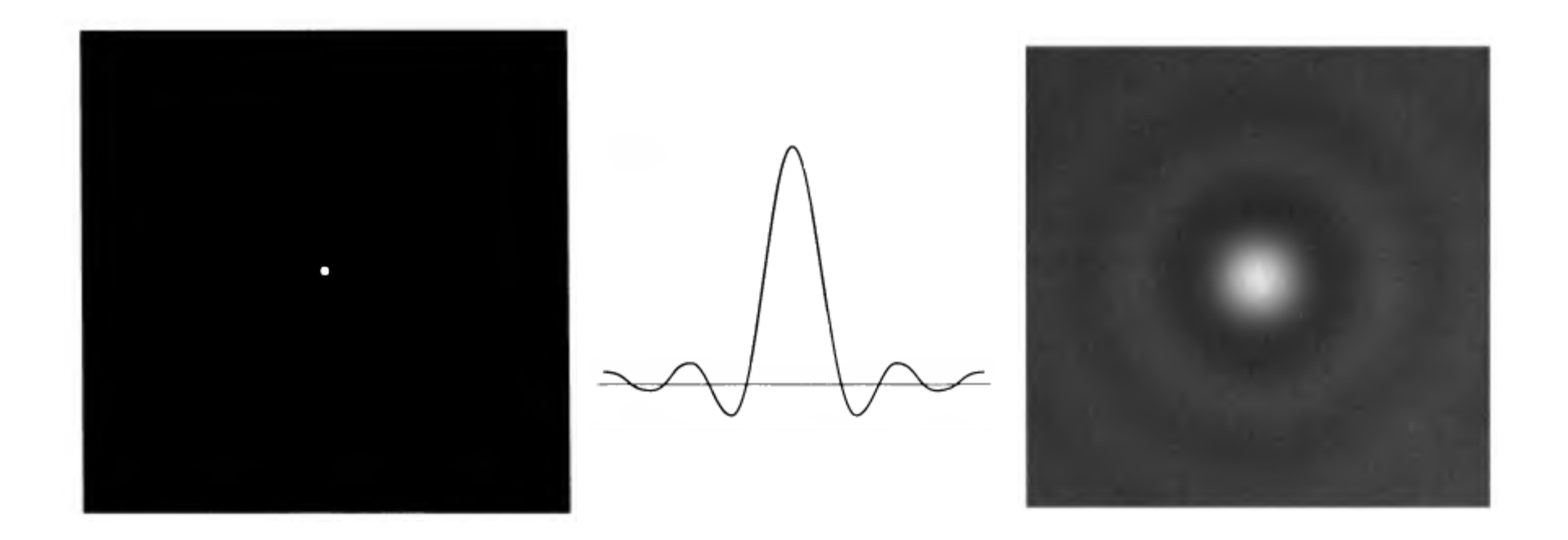

 $R = 5$ ,  $M \times N = 1000 \times 1000$ 

Демяненко Я.М. ЮФУ 2020

#### Фильтры низких частот Баттерворта (БФНЧ)

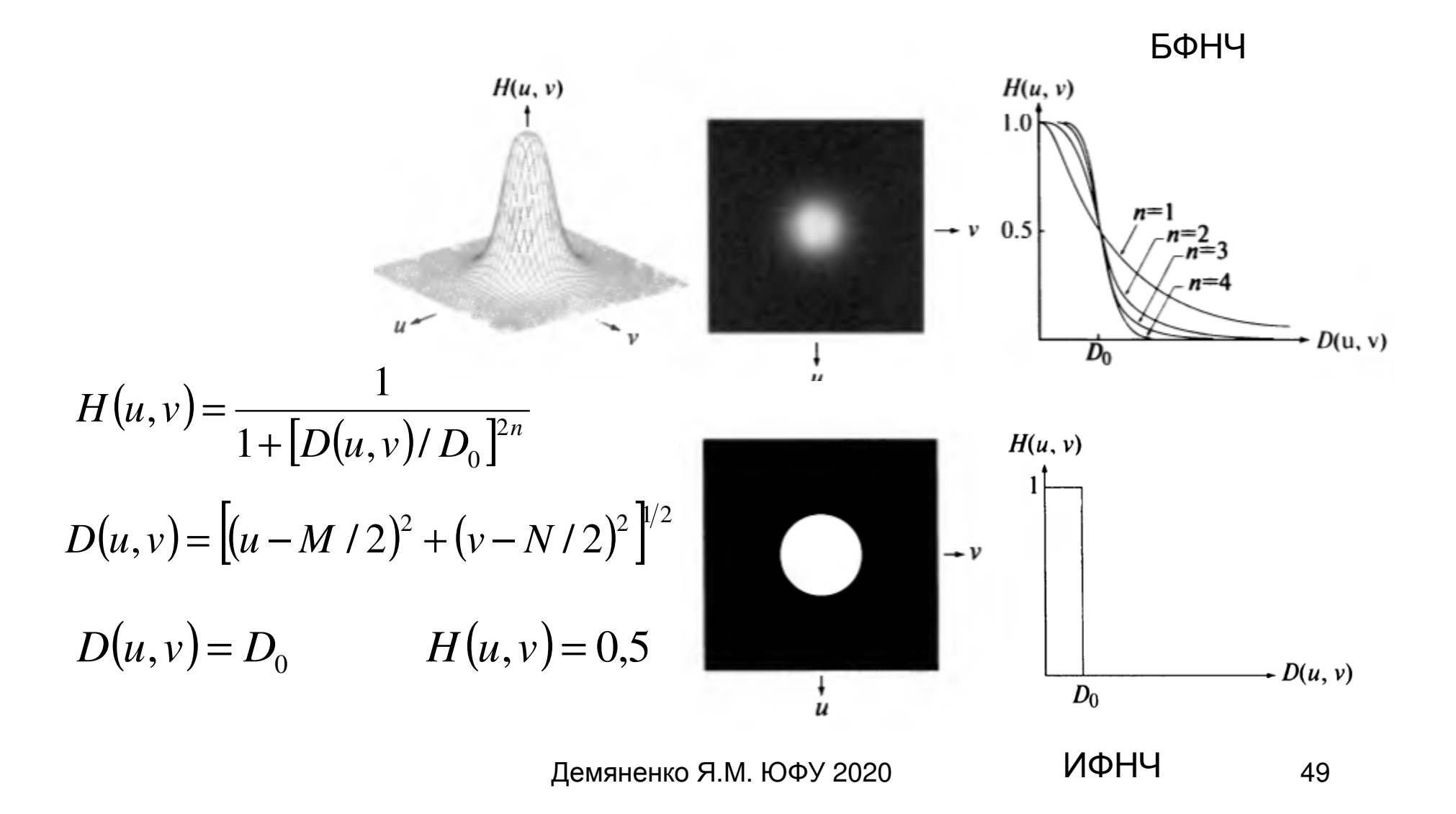

# Результаты применения БФНЧ (n=2)

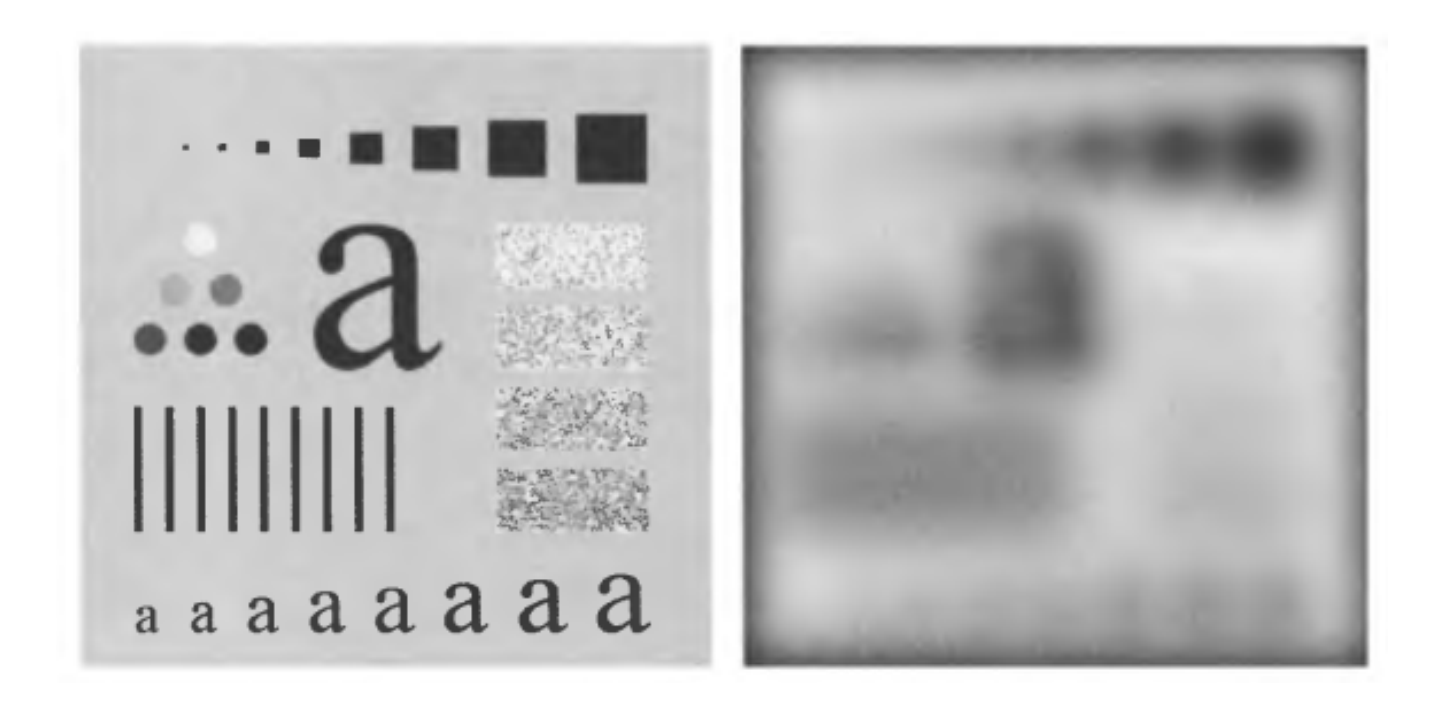

 $\mathsf{R} = 5,\, \pmb{\alpha}$  $\alpha = 92$ 

## Результаты применения БФНЧ (n=2)

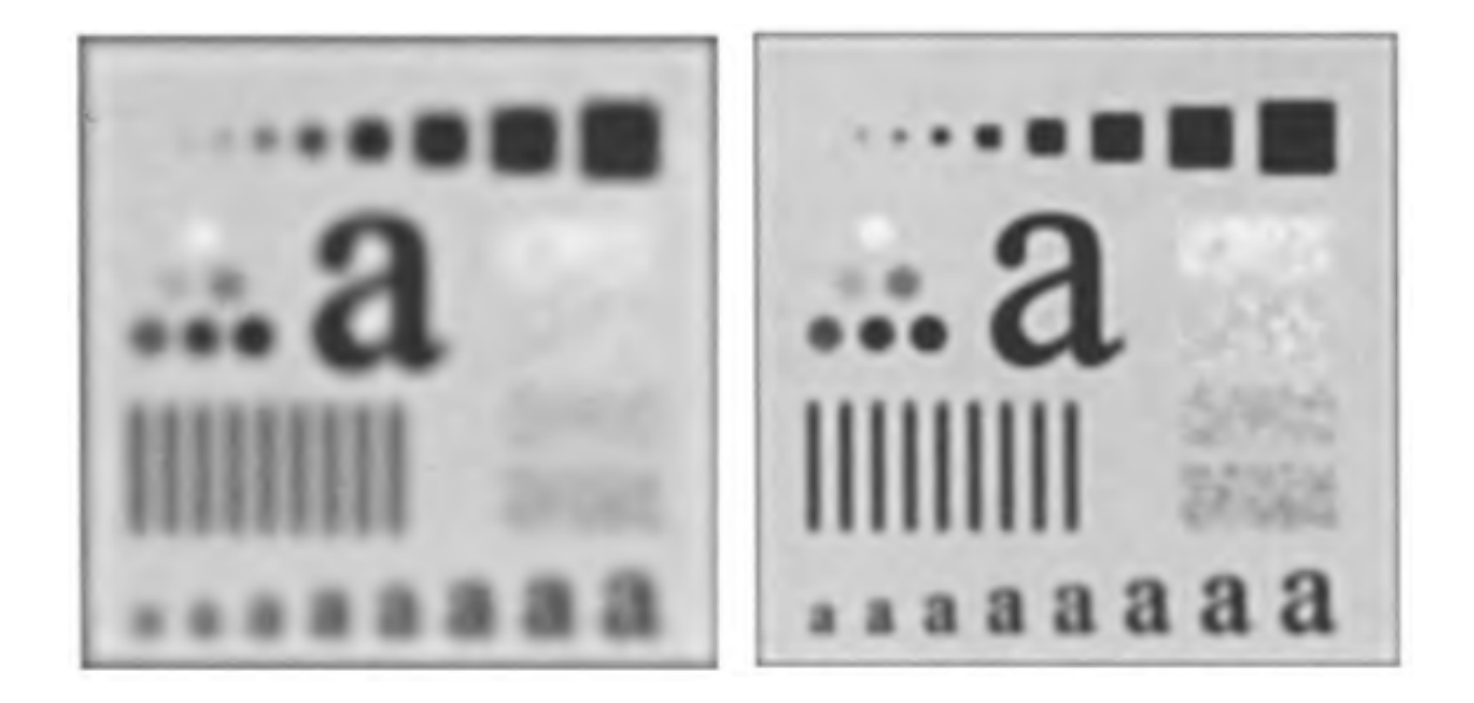

 $\mathsf{R}$  = 15,  $\alpha$  $u =$  $R = 30, \alpha = 96.4$ 

## Результаты применения БФНЧ (n=2)

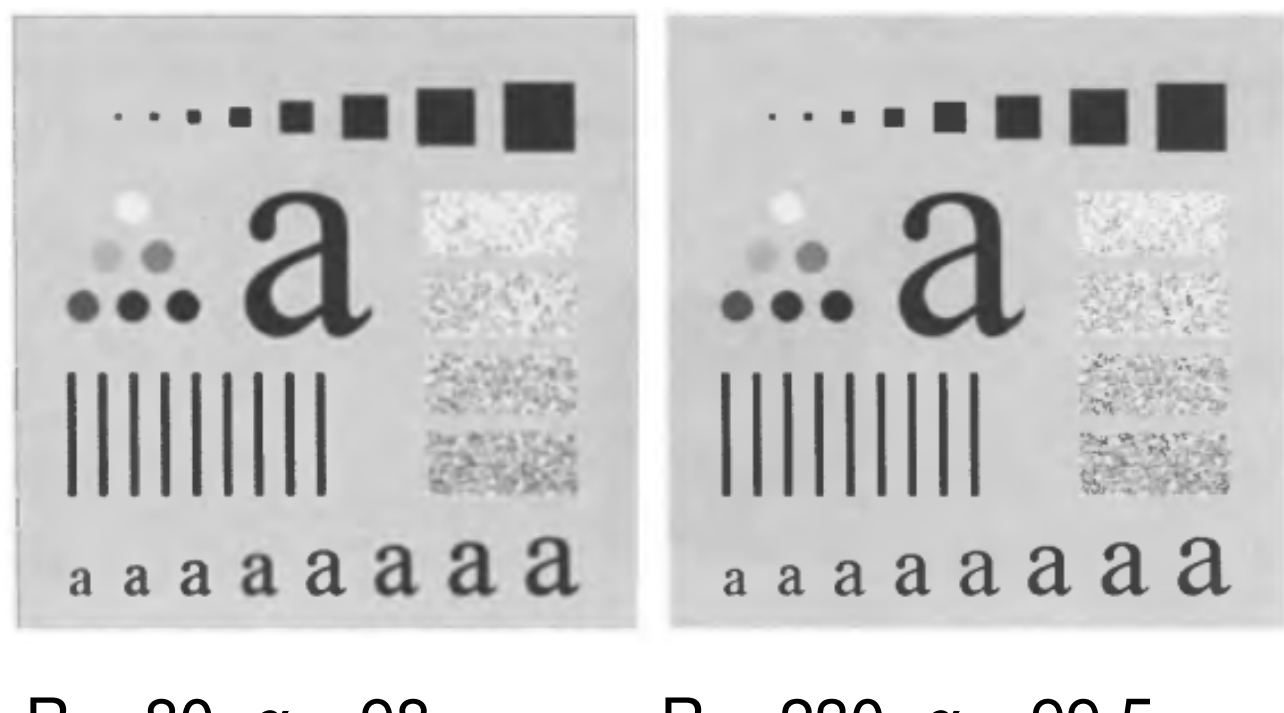

 $\mathsf{R}$  = 80,  $\alpha$  $u =$  $R = 230, \alpha = 99.5$ 

# Пространственное представление БФНЧ <sup>и</sup> профили яркости

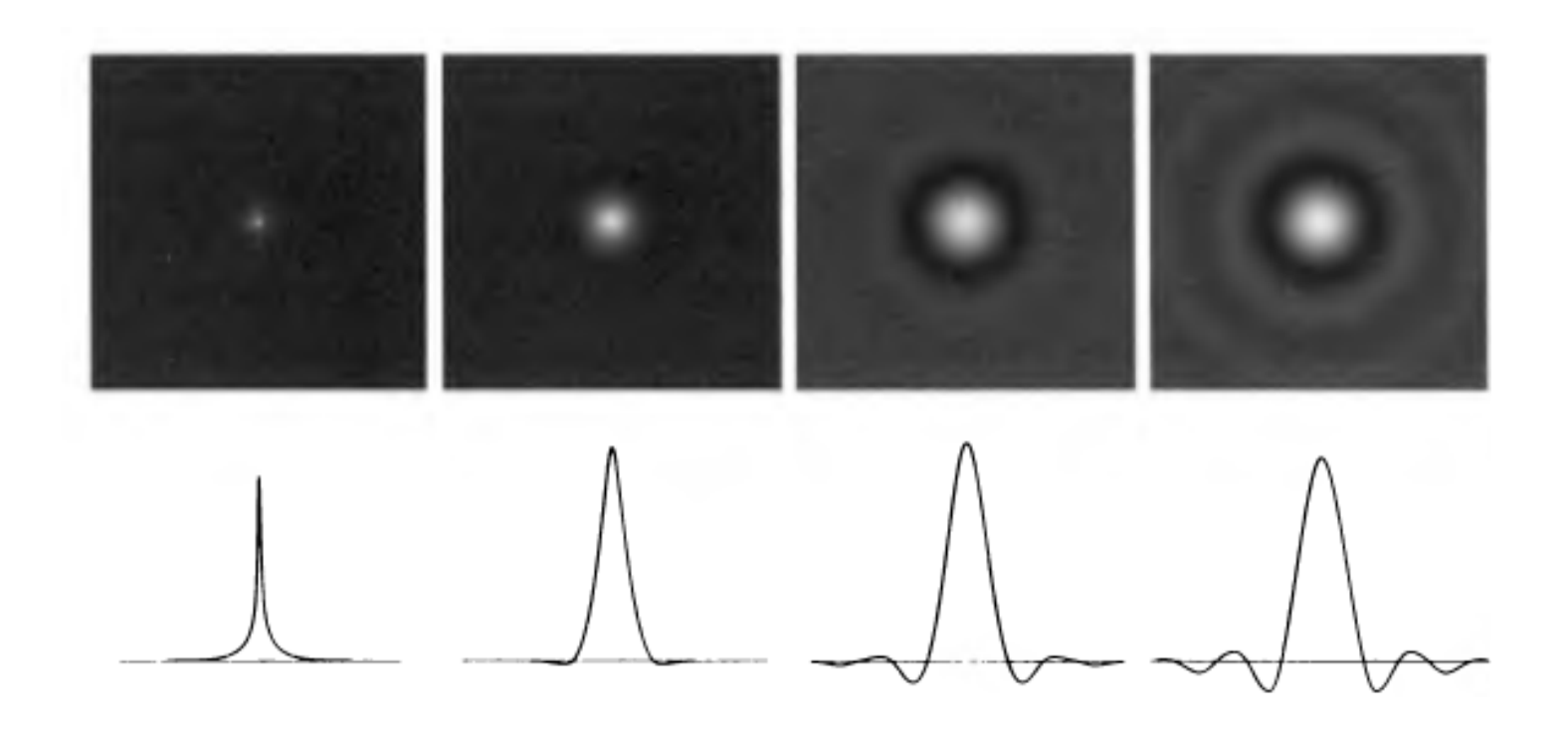

 $D_0 = 5$ n= 1, 2, 5, 20

# Сравнение БФНЧ (n=20 →<sup>∞</sup>) <sup>и</sup> ИФНЧ

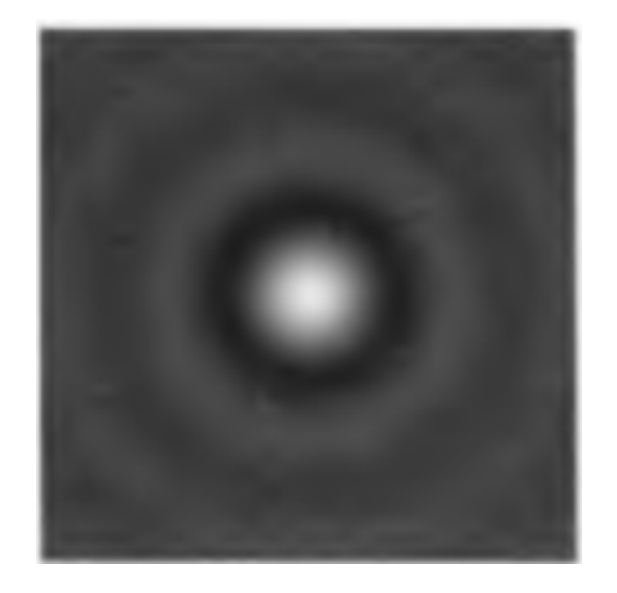

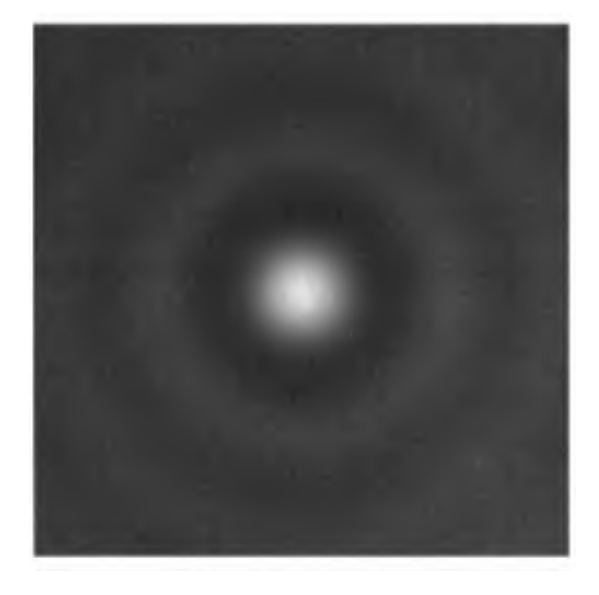

БФНЧ (n=20) ИФНЧ

 $D_0=5$ 

### Гауссовы фильтры низких частот (ГФНЧ)

$$
H(u) = Ae^{-u^2/2\sigma^2}
$$

$$
H(u, v) = e^{-D^2(u, v)/2\sigma^2}
$$

$$
D(u, v) = D_0
$$

$$
H(u, v) = D(0, 607)
$$

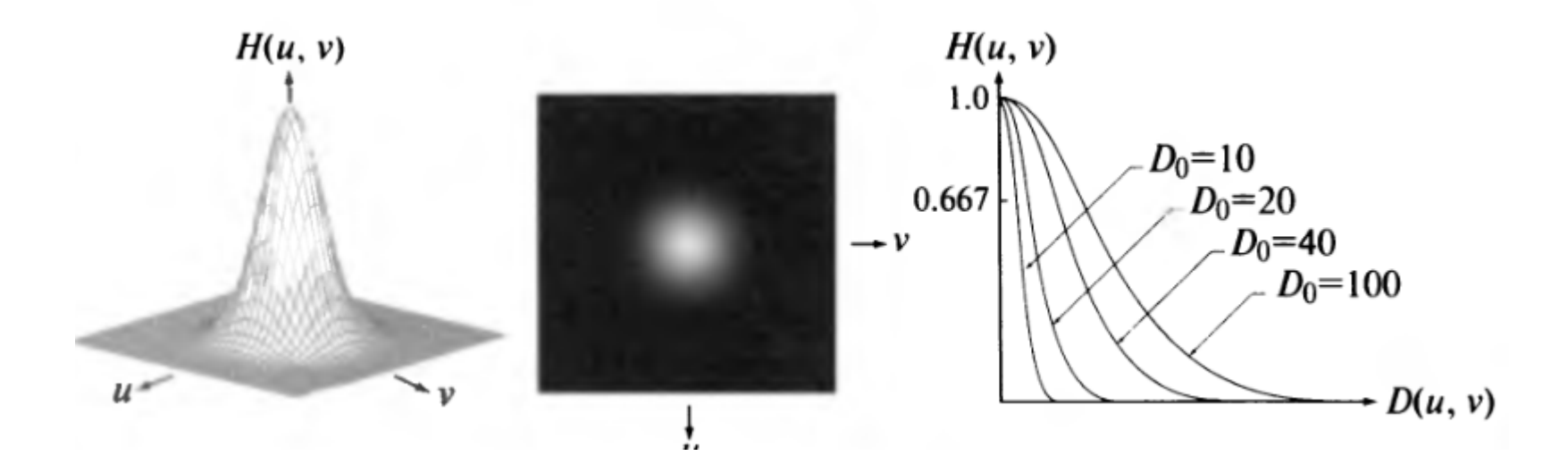

Демяненко Я.М. ЮФУ 2020

#### Результаты применения ГФНЧ

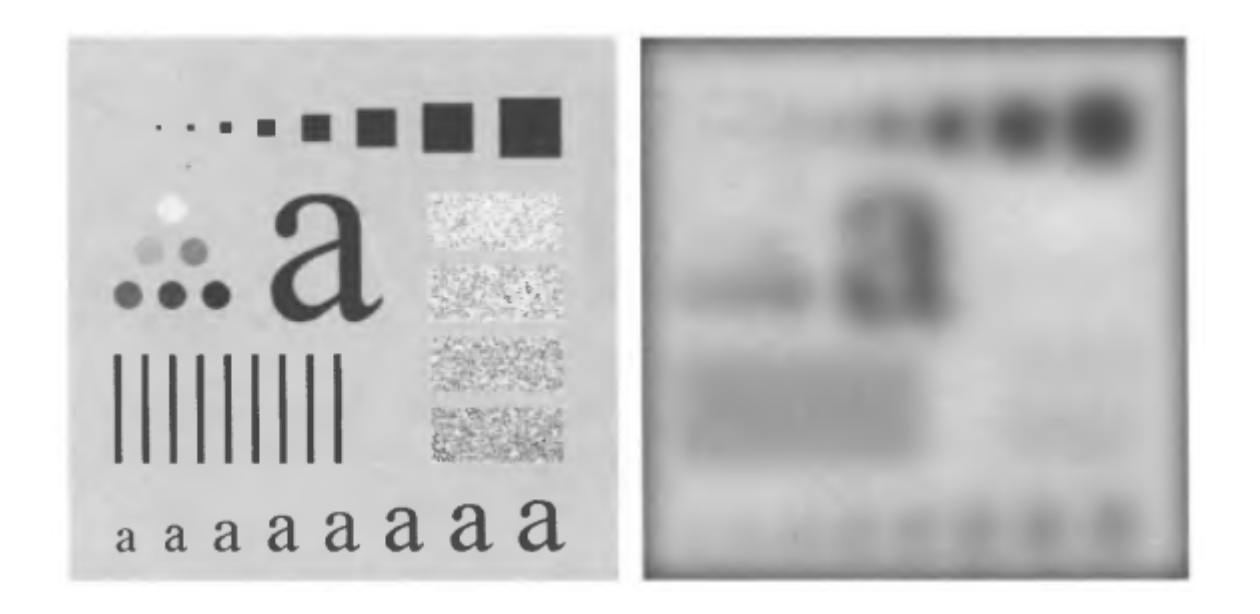

 $\mathsf{R} = 5,\, \pmb{\alpha}$  $\alpha = 92$ 

#### Результаты применения ГФНЧ

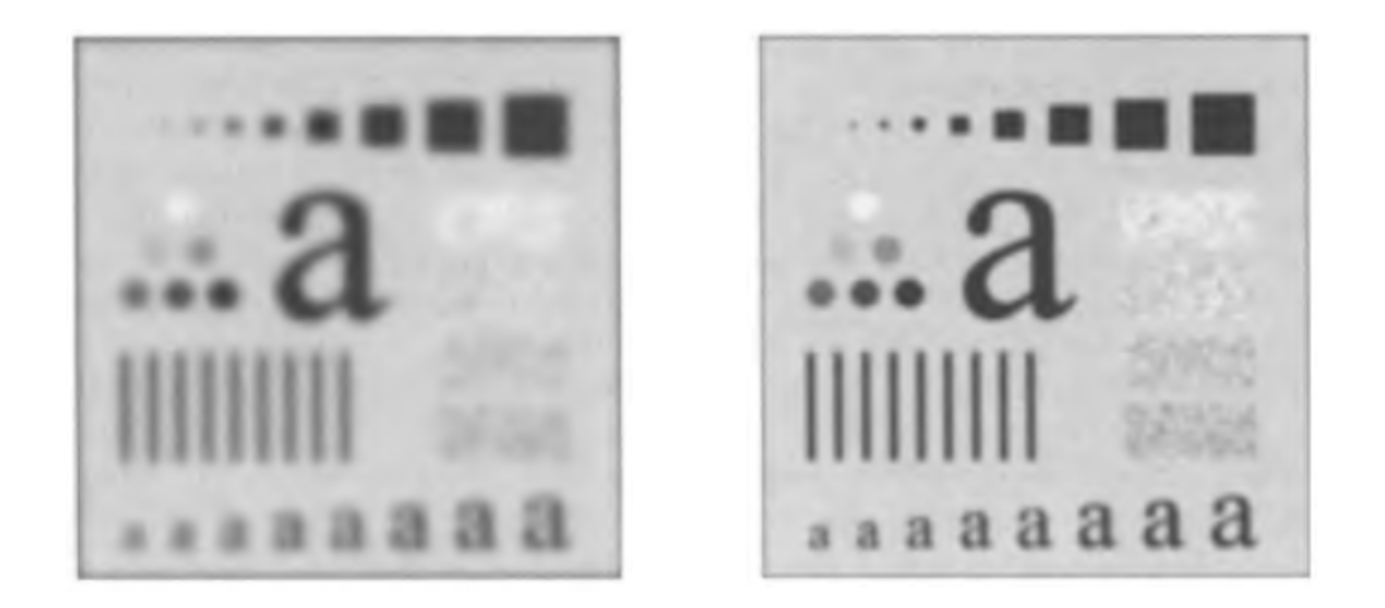

 $\mathsf{R}$  = 15,  $\alpha$  $u =$  $R = 30, \alpha = 96.4$ 

#### Результаты применения ГФНЧ

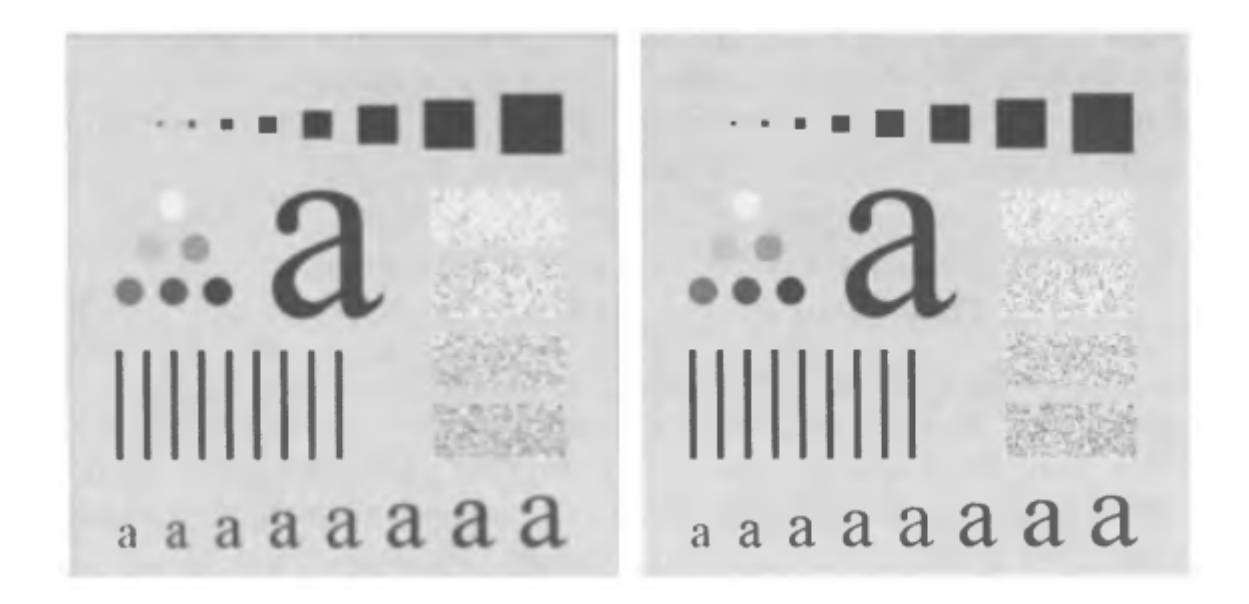

 $\mathsf{R}$  = 80,  $\alpha$  $u =$  $R = 230, \alpha = 99.5$ 

## Сравнение БФНЧ и ГФНЧ ( $D_0=15$ )

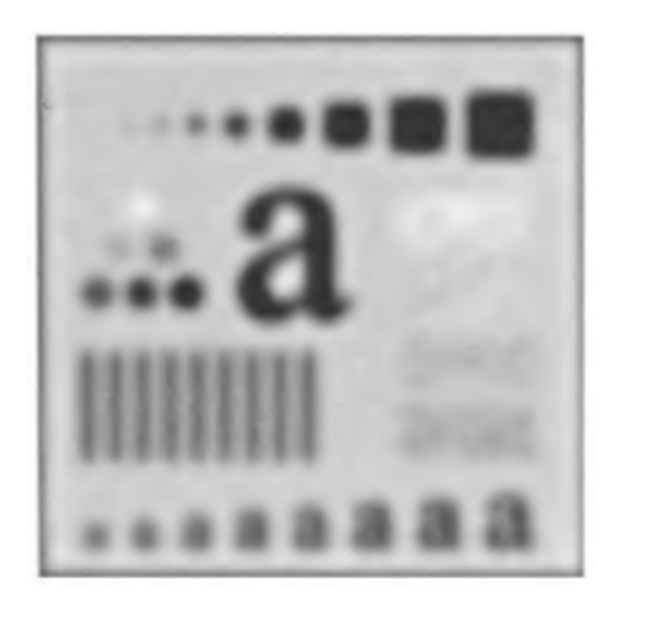

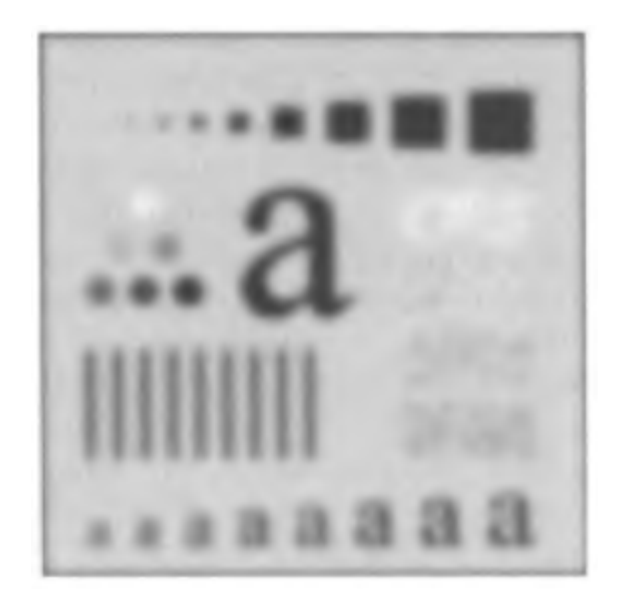

 $\mathsf{R}$  = 15,  $\alpha$  $u =$  $= 94.6$  R = 15,  $\alpha = 94.6$ 

# Примеры низкочастотной фильтрации <sup>в</sup> распознавании текста

Historically, certain computer programs were written using only two digits rather than four to define the applicable year. Accordingly, the company's software may recognize a date using "00" as 1900 rather than the year 2000.

Historically, certain computer programs were written using only two digits rather than four to define the applicable year. Accordingly, the company's software may recognize a date using "00" as 1900 rather than the year 2000.

ea

ГФНЧ (D<sub>0</sub>=80) размер изображения 444 х 508

# Примеры низкочастотной фильтрации <sup>в</sup> полиграфии

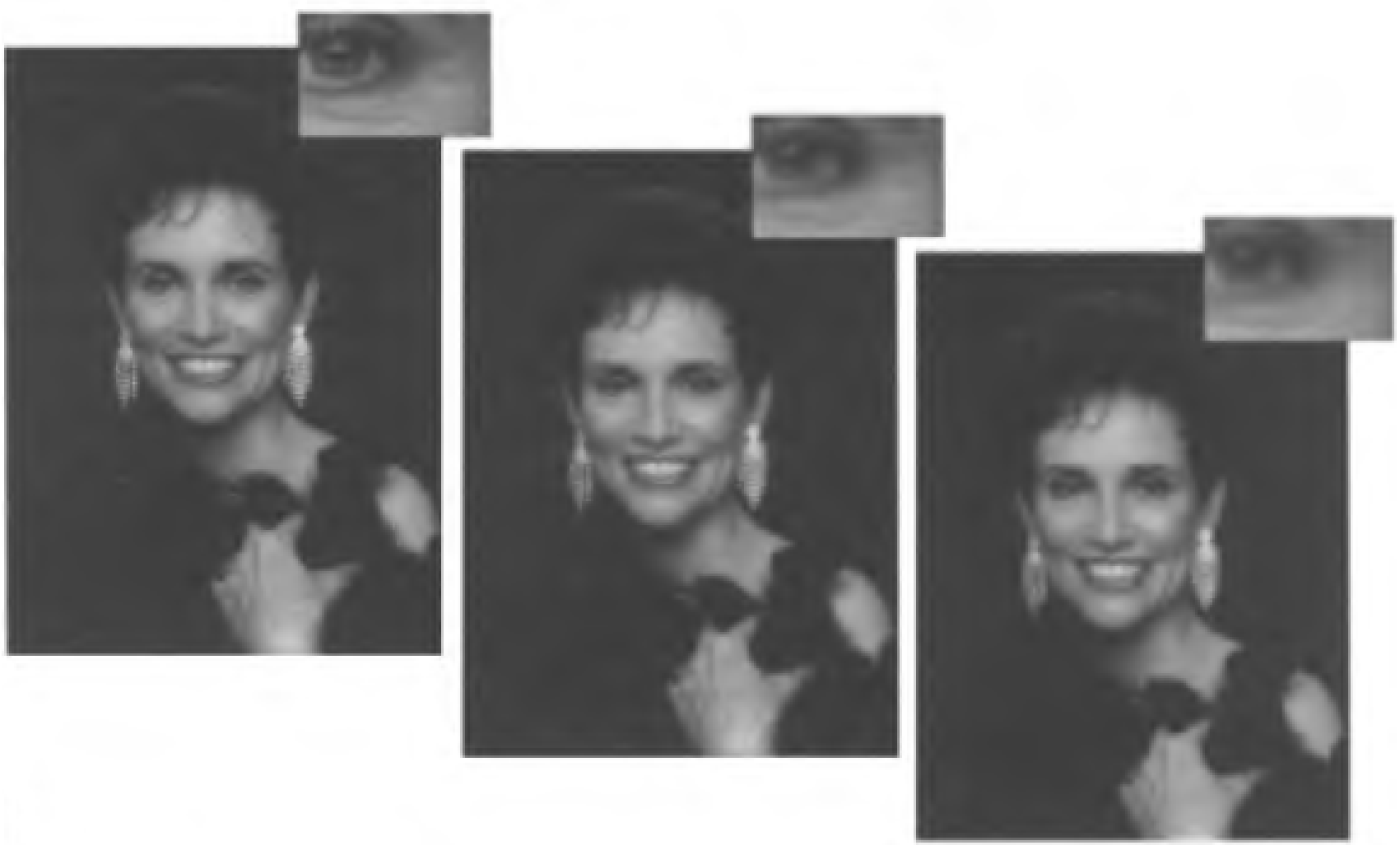

ГФНЧ (D $_{0}$ =100, D $_{0}$ =80) размер изображения 1028 х 732

## Частотные фильтры повышения резкости

Рассматриваем центрально-симметричные фильтры нулевого фазового сдвига

Передаточная функция

$$
H_{hp}(u, v) = 1 - H_{lp}(u, v)
$$

## Высокочастотные фильтры

- $\bullet$ Идеальные фильтры высоких частот – очень резкий
- Фильтр Баттерворта переходный (зависит от порядка)
- •Гауссов фильтр – очень гладкий

# Высокочастотные фильтры

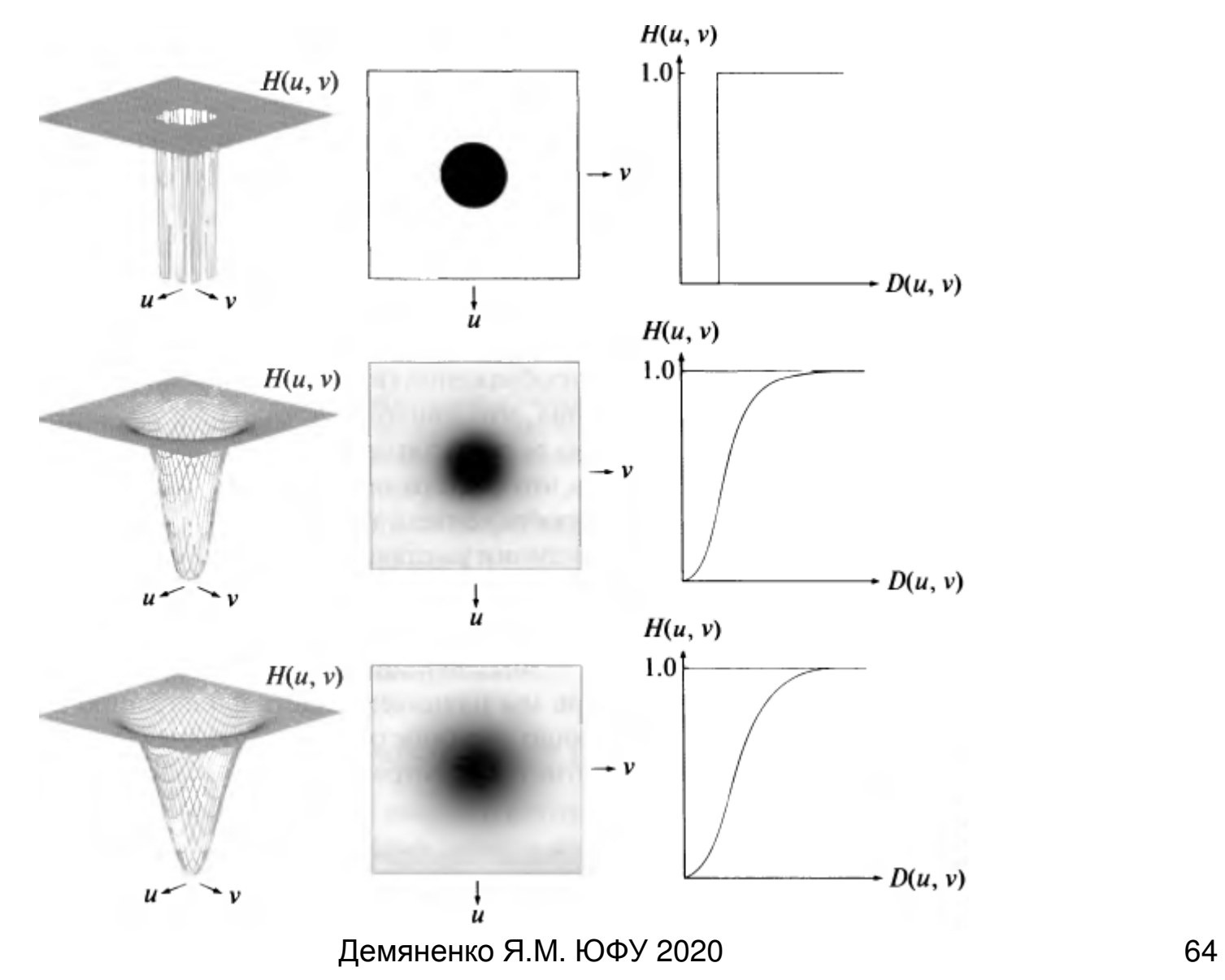

Идеальные фильтры низких частот (ИФВЧ)

$$
H(u, v) = \begin{cases} 0, & \text{if } D(u, v) \le D_0 \\ 1, & \text{if } D(u, v) > D_0 \end{cases}
$$

$$
D(u, v) = [(u - M / 2)^{2} + (v - N / 2)^{2}]^{1/2}
$$

# Представление <sup>в</sup> пространственной области

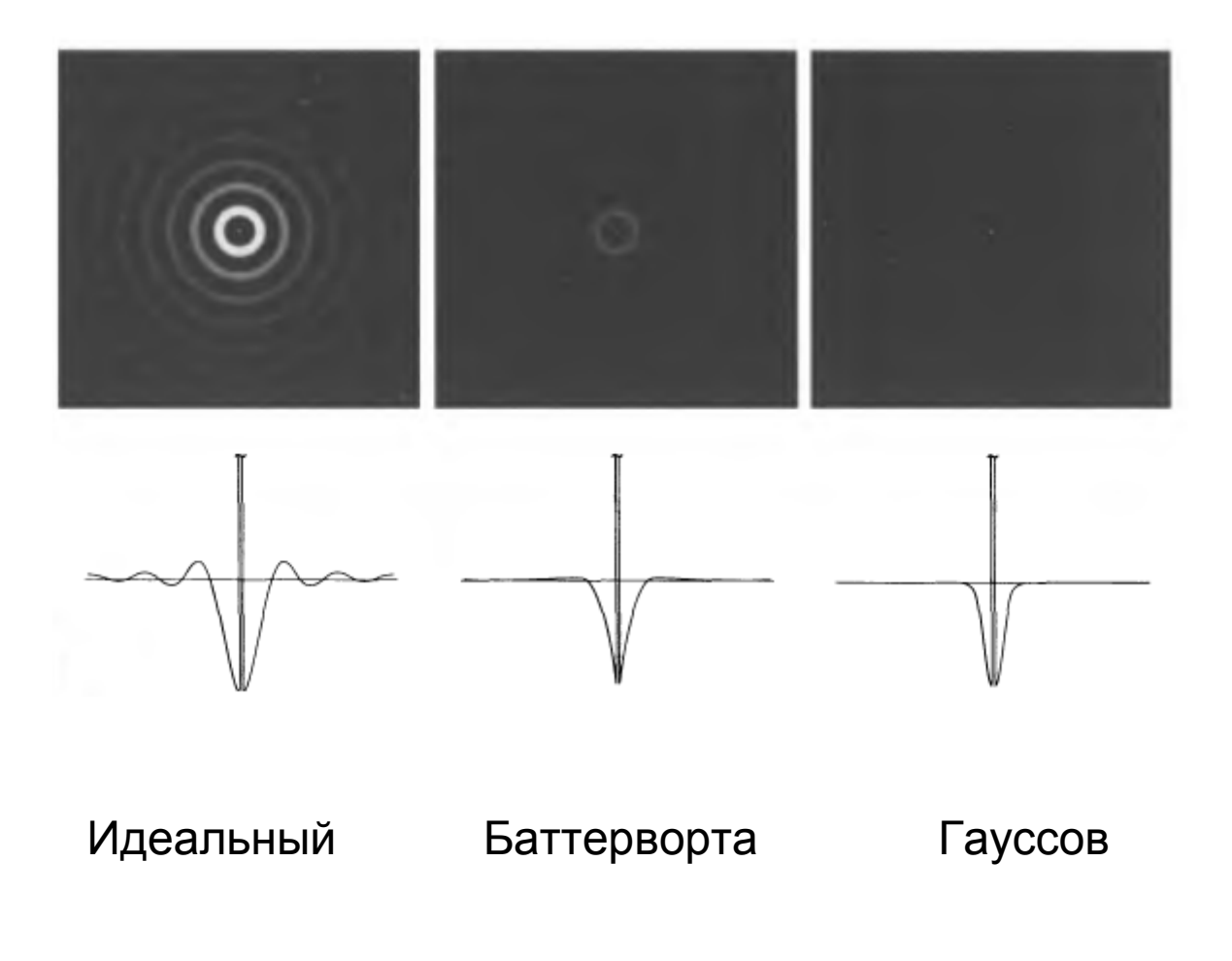

Демяненко Я.М. ЮФУ 2020 и последните само 66

## Результат применения ИФВЧ

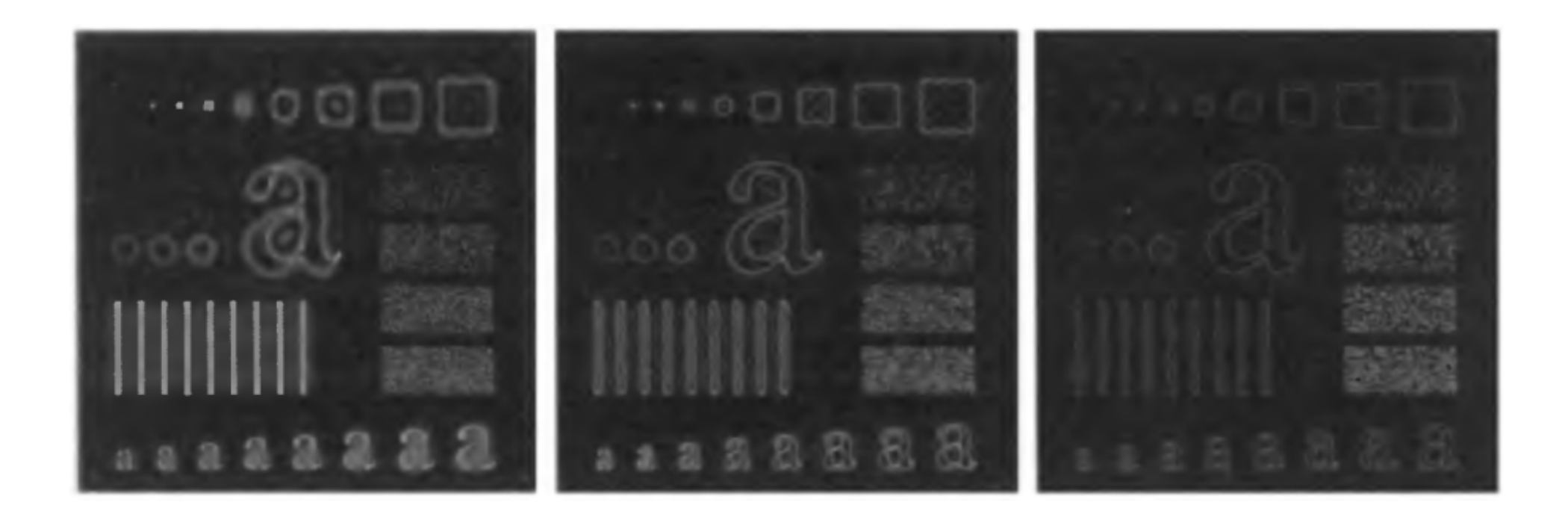

 $\mathsf{D}_0^{\phantom{\dag}} = 15, \, 30, \, 80$ 

Демяненко Я.М. ЮФУ 2020 Самилия Самилия Васильский состав В Самилия В Самилия Самилия В Самилия Самилия Самили

## Фильтры высоких частот Баттерворта (БФВЧ)

$$
H(u, v) = \frac{1}{1 + [D_0 / D(u, v)]^{2n}}
$$

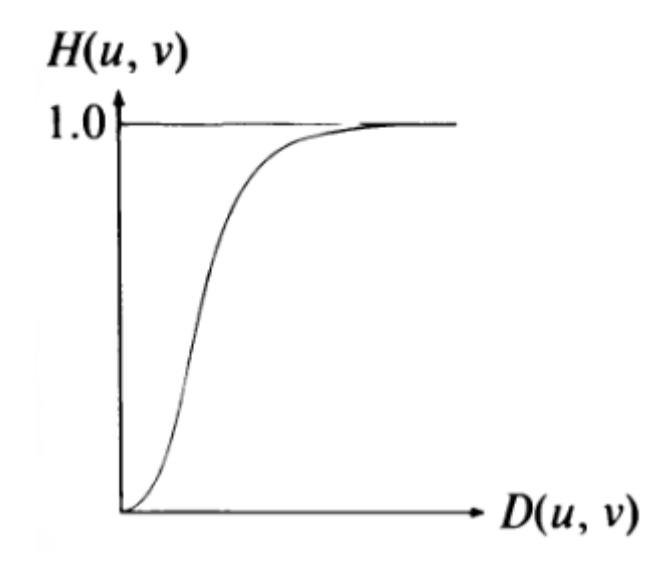

Демяненко Я.М. ЮФУ 2020

## Результаты применения БФВЧ (n=2)

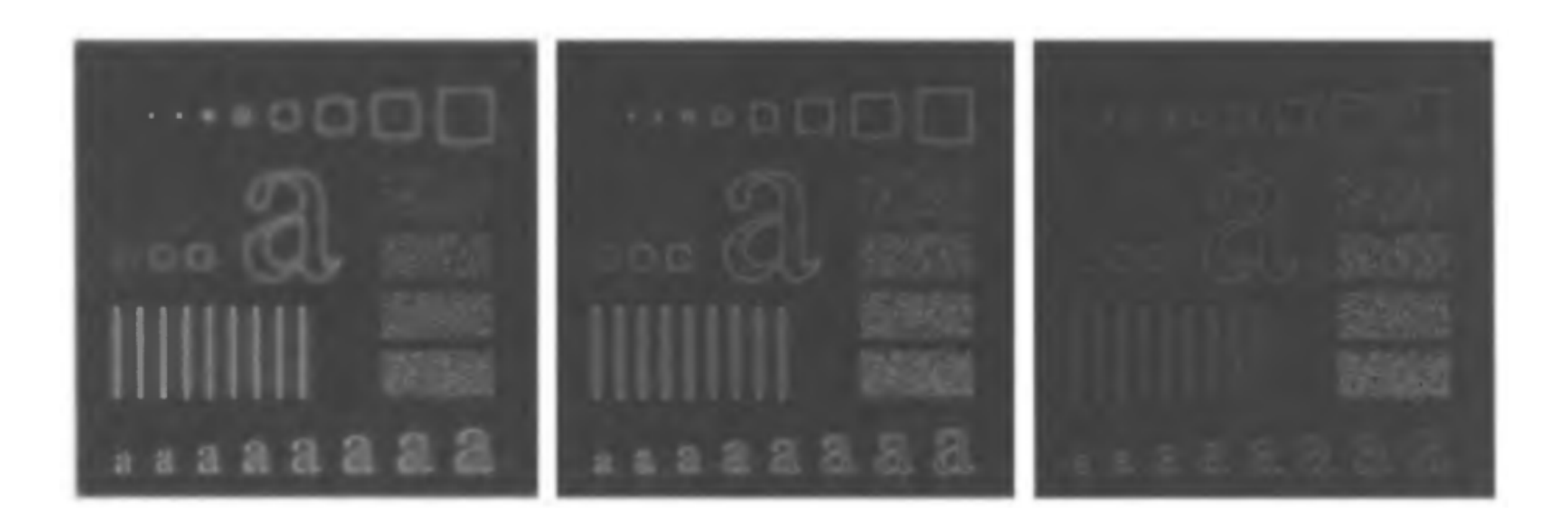

 $\mathsf{D}_0^{\phantom{\dag}} = 15, \, 30, \, 80$ 

Демяненко Я.М. ЮФУ 2020 Самилия Самилия Самилия Востои Самилия Самилия Самилия Самилия Самилия Самилия Самилия

Гауссовы фильтры высоких частот (ГФВЧ)

$$
H(u, v) = 1 - e^{-D^2(u, v)/2D_0^2}
$$

## Результаты применения ГФВЧ

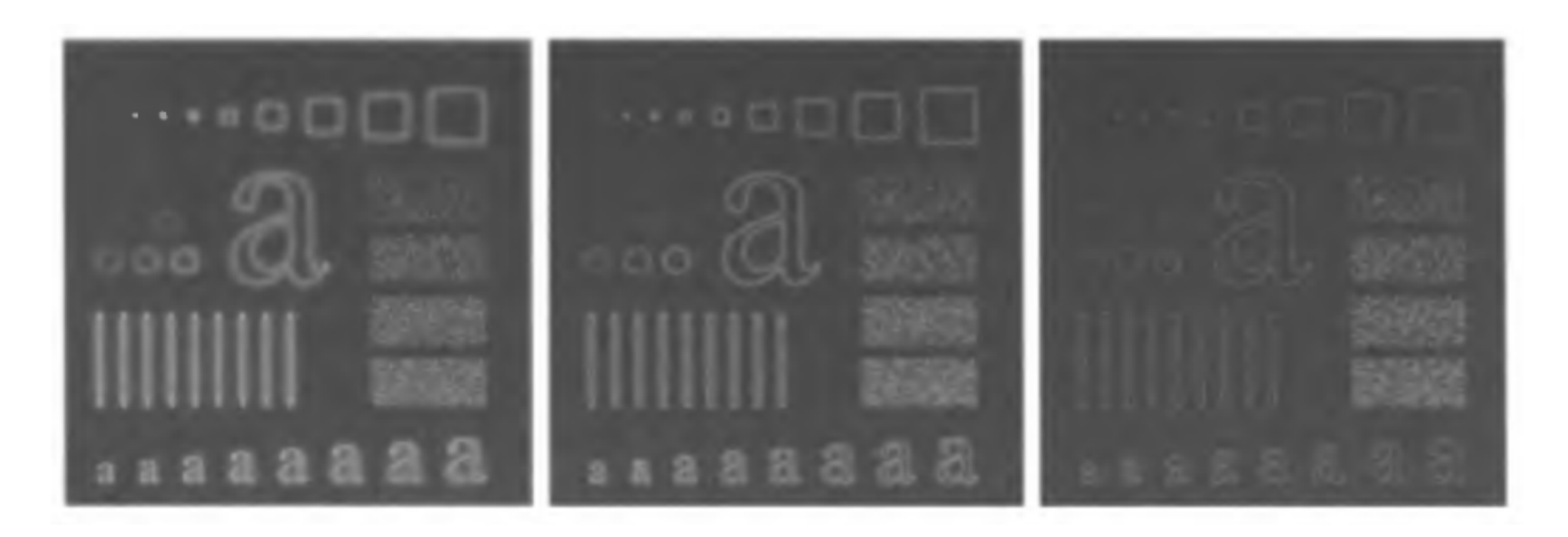

 $\mathsf{D}_0^{\phantom{\dag}} = 15, \, 30, \, 80$ 

## Лапласиан <sup>в</sup> частотной <sup>и</sup> пространственной областях

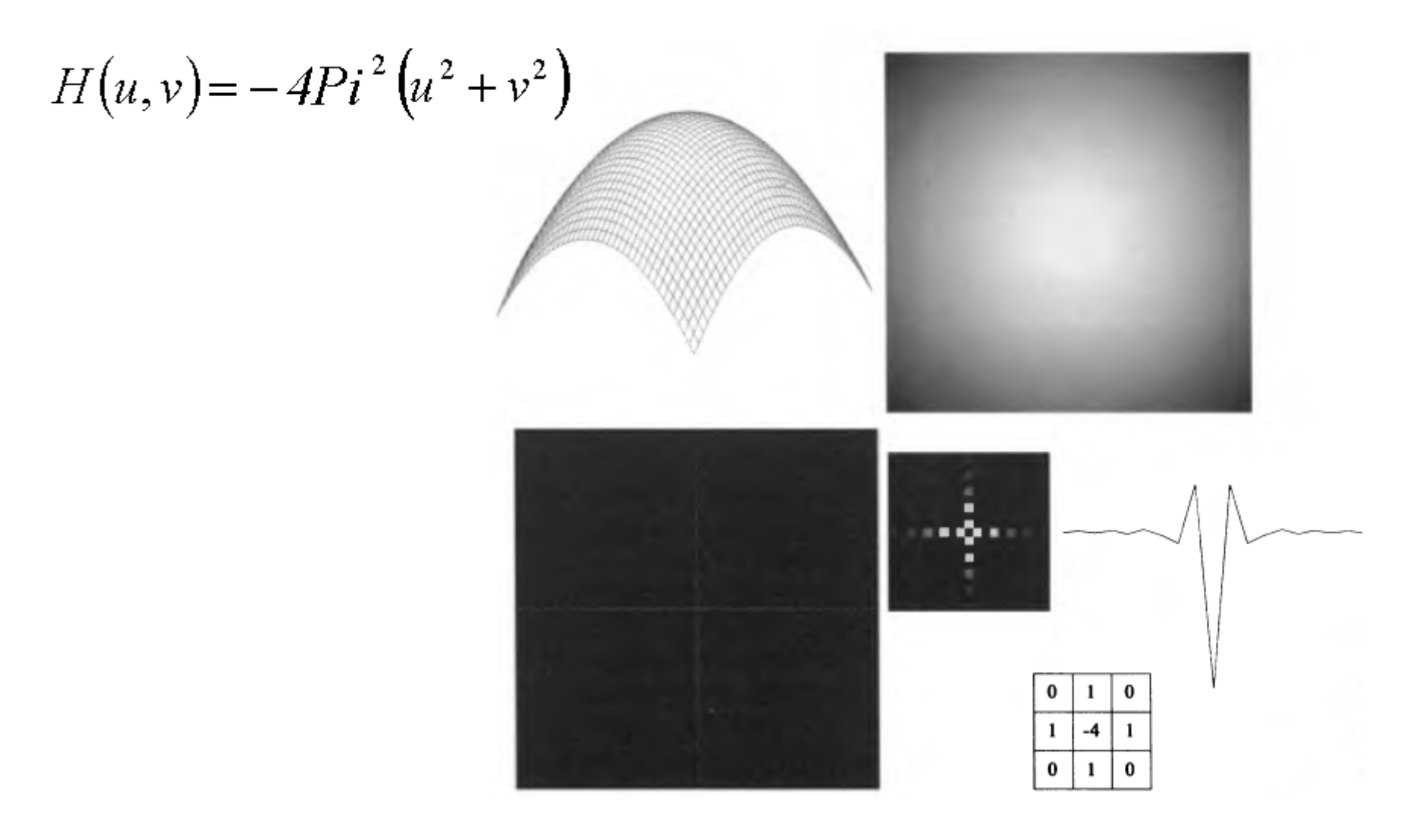
### Для получения улучшенного изображения

вычитаем Лапласиан (изображение полученное с использованием частотного фильтра Лапласа) из оригинала

$$
g(x, y) = f(x, y) - \nabla^2(x, y)
$$

# Применение лапласиана <sup>в</sup> частотной области

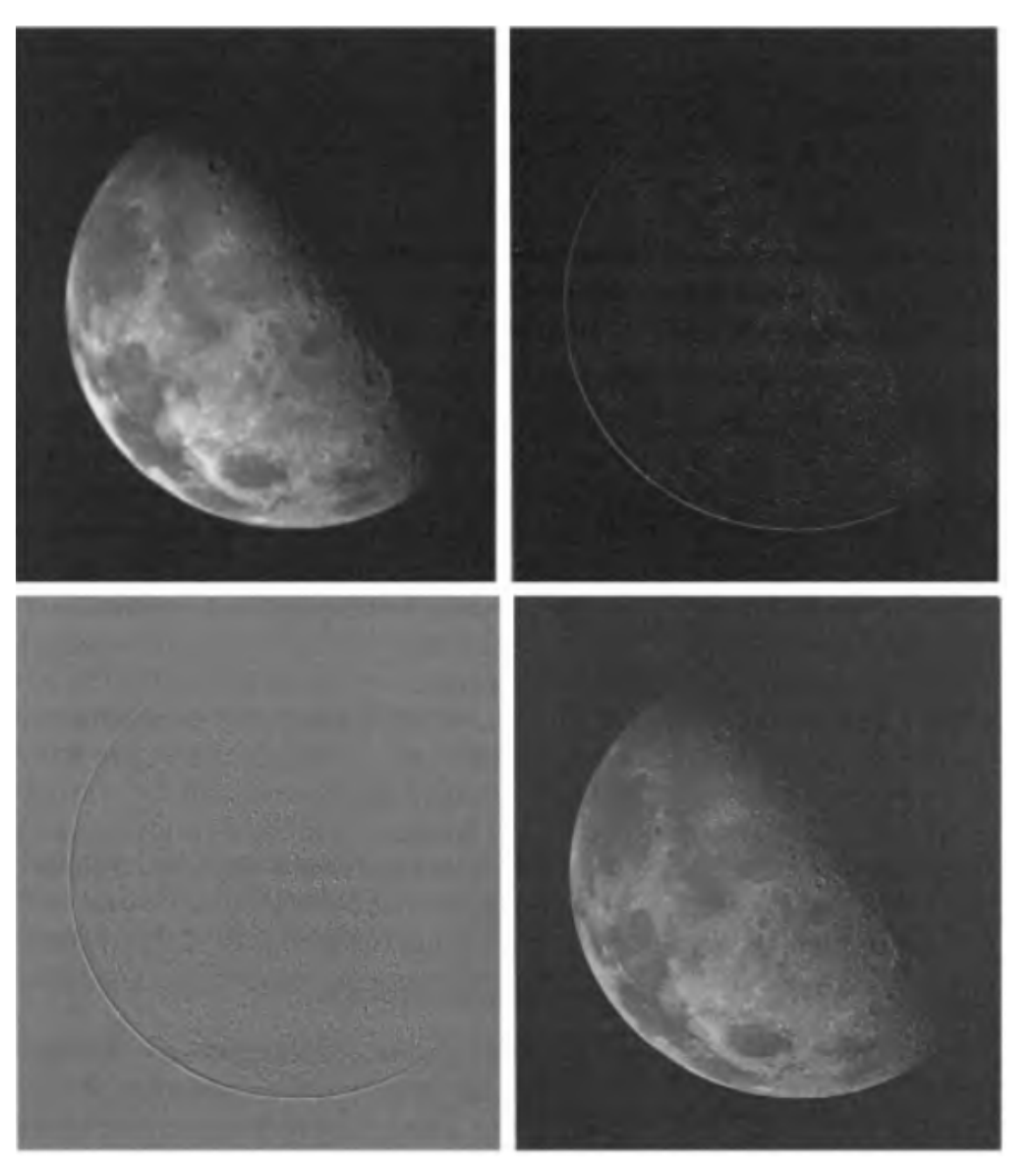

Демяненко <sup>Я</sup>.М. ЮФУ <sup>2020</sup> <sup>74</sup>

### Вариации фильтров

- $\bullet$ Нерезкое маскирование
- $\bullet$  Высокочастотная фильтрация <sup>с</sup> подъемом частотной характеристики
- Фильтрация <sup>с</sup> усилением высоких частот $\bullet$

### Нерезкое маскирование

нерезкое маскирование = оригинал - сглаженная копия

$$
f_{hp}(x, y) = f(x, y) - f_{lp}(x, y)
$$

Нерезкое маскирование в частотной области

 $H_{hp}(u, v) = 1 - H_{lp}(u, v)$ 

# Высокочастотная фильтрация <sup>с</sup> подъемом частотной характеристики

$$
f_{hb}(x, y) = Af(x, y) - f_{lp}(x, y)
$$
  

$$
f_{hb}(x, y) = (A - 1)f(x, y) + f(x, y) - f_{lp}(x, y)
$$
  

$$
f_{hb}(x, y) = (A - 1)f(x, y) + f_{hp}(x, y)
$$

## Фильтрация с подъемом частотной характеристики

$$
H_{hb}(u, v) = (A-1) + H_{hp}(u, v)
$$

# Результат ФВЧ <sup>с</sup> подъемом частотной характеристики

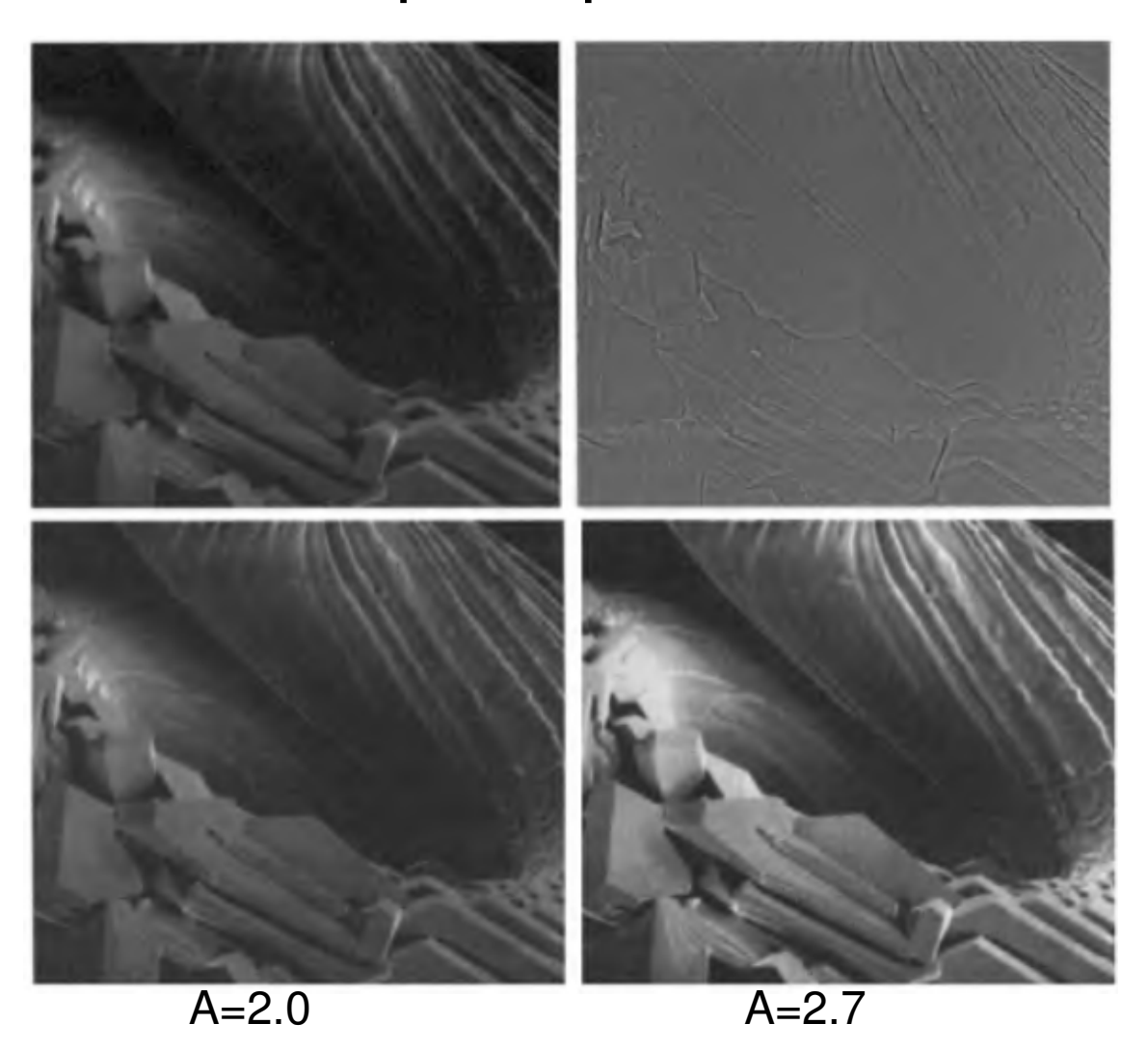

Лапласиан

Демяненко Я.М. ЮФУ 2020 Востанов Востанов Востанов Востанов Востанов Востанов Востанов Востанов Востанов Воста

# Сравнение частотного лапласиана <sup>с</sup> пространственным

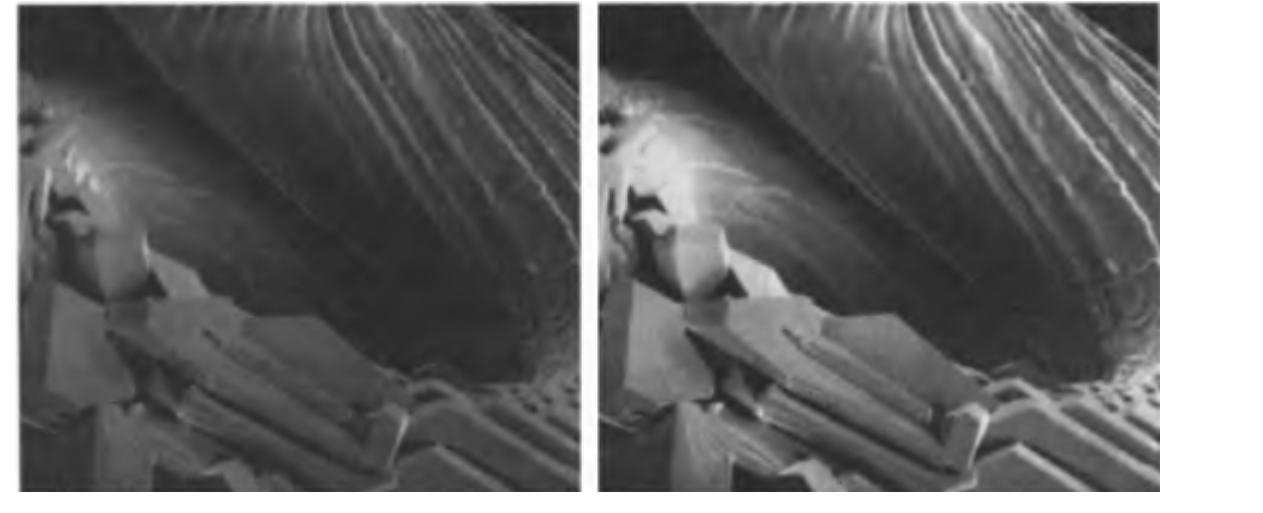

#### частотный

#### пространственный

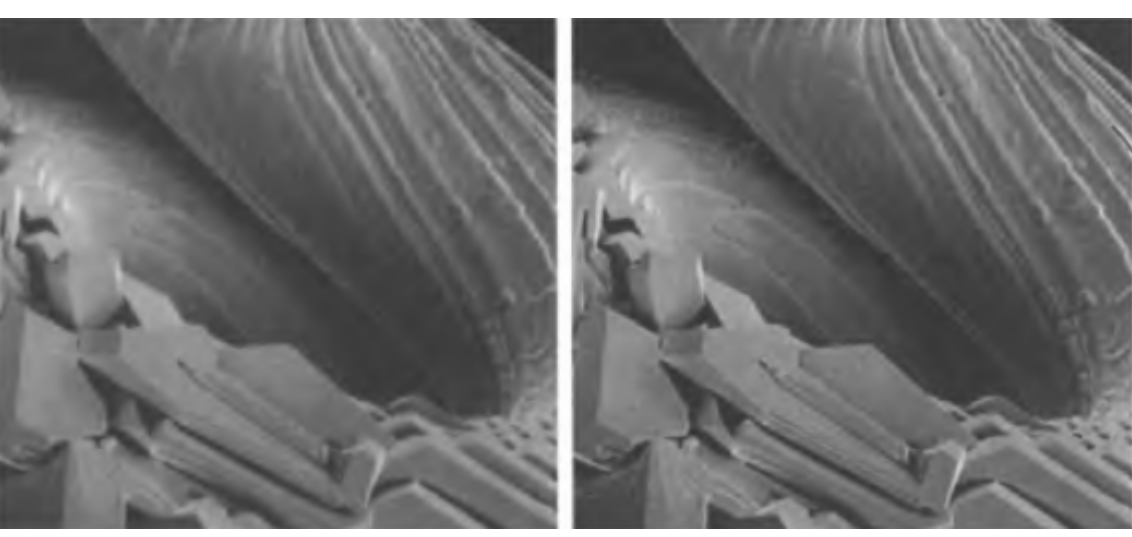

Демяненко <sup>Я</sup>.М. ЮФУ <sup>2020</sup> <sup>81</sup>

# Результат применения фильтрации <sup>с</sup> усилением высоких частот

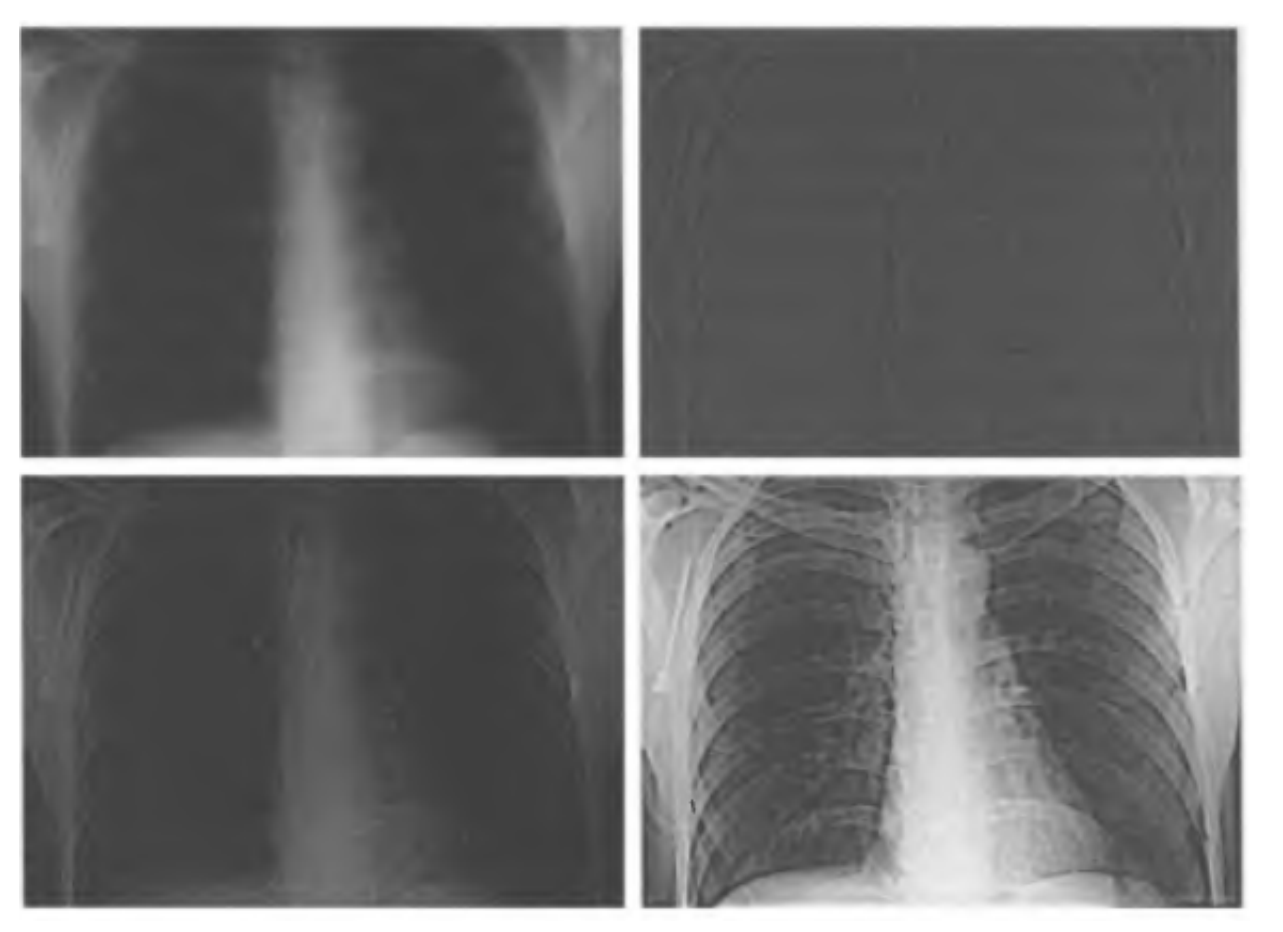

БФВЧ n=2  $D_0 = 5\%$ высоты

#### Усиление высоких частот +Эквализация гистограммы

Демяненко Я.М. ЮФУ 2020 ВАЛИ В ВАС В ВАС В ВАС В ВАС В ВАС В ВАС В ВАС В ВАС В ВАС В ВАС В ВАС В ВАС В ВАС В В

### Гомоморфная фильтрация

Сжатие яркостного диапазона <sup>и</sup> усиление контраста

Еще один вариант представления изображения

$$
f(x, y) = i(x, y)r(x, y)
$$

### Сложности частотной обработки

$$
\mathfrak{S}\lbrace f(x,y)\rbrace \neq \mathfrak{S}\lbrace i(x,y)\rbrace \mathfrak{S}\lbrace r(x,y)\rbrace
$$

Pacomorpum величинy  

$$
z(x, y) = \ln f(x, y) = \ln i(x, y) + \ln rf(x, y)
$$

\n
$$
\text{Tor} \text{A}
$$
\n

\n\n $\Im\{z(x, y)\} = \Im\{\ln f(x, y)\} = \Im\{\ln i(x, y)\} + \Im\{\ln r(x, y)\}$ \n

или

$$
Z(u, v) = Fi(u, v) + Fr(u, v)
$$

Демяненко Я.М. ЮФУ 2020 ВА Самира Самира Вания и составил в собстании в составил в собстании в собстании и соб

### Применим фильтрацию

$$
S(u, v) = H(u, v)Z(u, v) = H(u, v)Fi(u, v) + H(u, v)Fr(u, v)
$$

### <sup>В</sup> пространственной области имеем

$$
s(x, y) = \mathcal{S}^{-1}{S(u, v)} = \mathcal{S}^{-1}{H(u, v)F_i(u, v)} + \mathcal{S}^{-1}{H(u, v)F_i(u, v)}
$$

$$
s(x, y) = i'(x, y) + r'(x, y)
$$

$$
g(x, y) = e^{s(x, y)} = e^{i'(x, y)} \cdot e^{r'(x, y)} = i_0(x, y) \cdot r_0(x, y)
$$

Схема метода гомоморфной фильтрации

$$
f(x, y) \in \gg
$$
 in  $\longrightarrow$   $\Pi(\Phi) \longrightarrow$   $\longrightarrow$   $\Pi(u, v)$   $\longrightarrow$   $\Box$   $\Box$ 

Демяненко Я.М. ЮФУ 2020 и последните в 1968 године

# Профиль центрально-симетричной передаточной функции фильтра

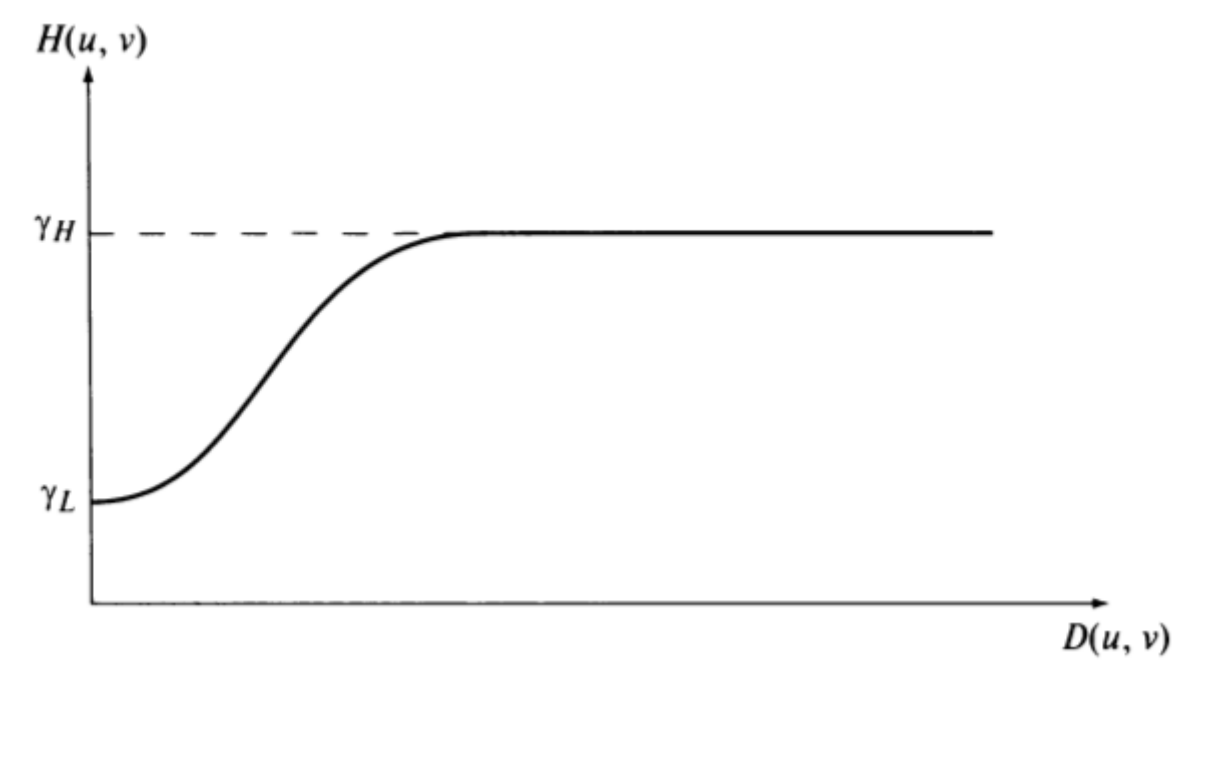

 $Y_{1}$  < 1  $Y_H > 1$ 

Демяненко Я.М. ЮФУ 2020

Аппроксимация модифицированным ГФВЧ

$$
H(u, v) = (\gamma_{H} - \gamma_{L}) |1 - e^{(-c(D^{2}(u, v)/D_{0}^{2}))}| + \gamma_{L}
$$

Константа С управляет крутизной наклона

Похож на фильтр усиления высоких частот

### Результат гомоморфной фильтрации

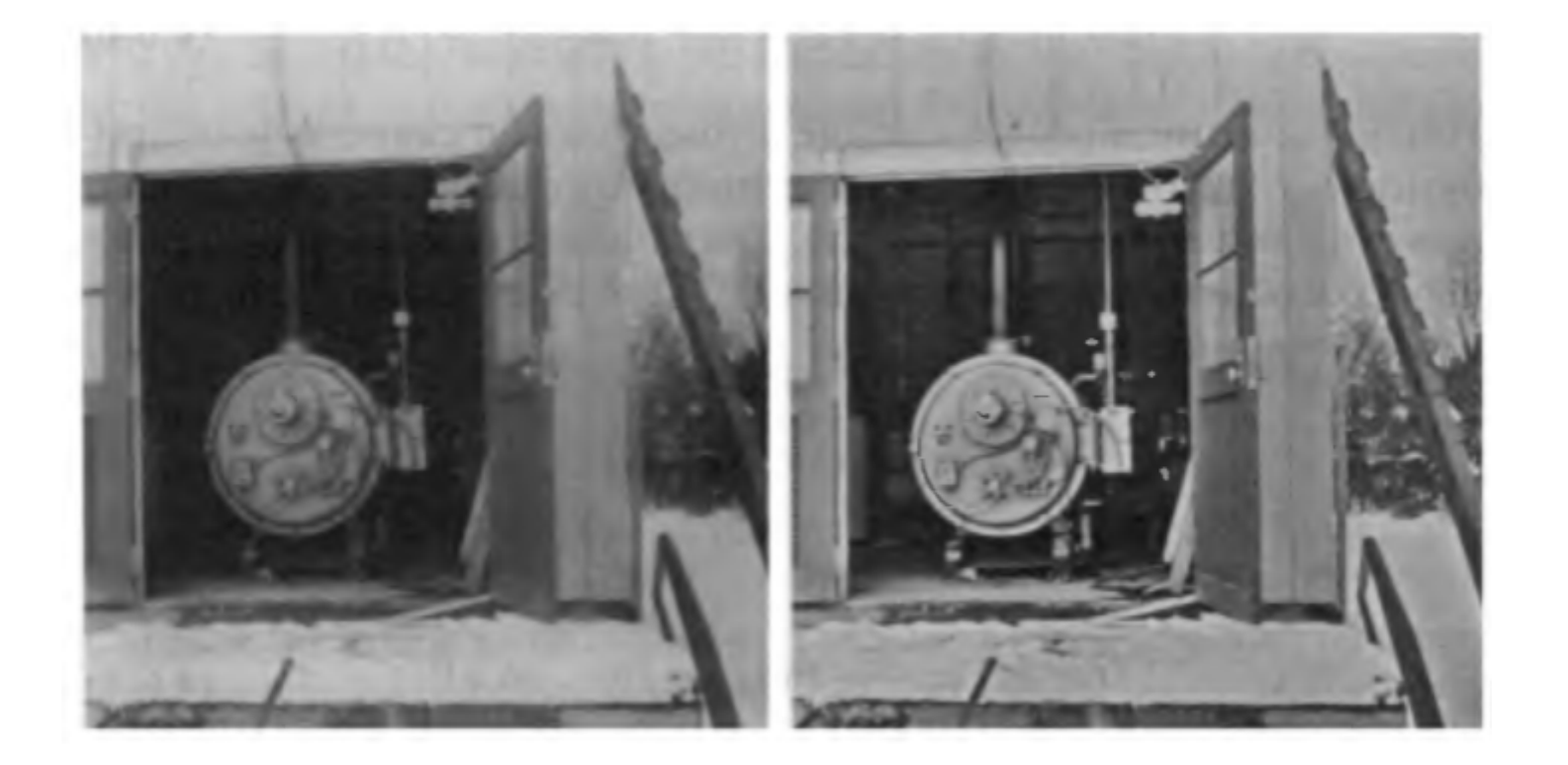

 $\gamma_L = 0.5$   $\gamma_H = 2.0$ 

Демяненко Я.М. ЮФУ 2020 Востанов Востанов Востанов Востанов Востанов Востанов Востанов Востанов Востанов Воста